# **ARTH 200 Library Tutorial 2 of 2**

LOXODROMIC IMPUNITY

**Periodical Literature & Databases**

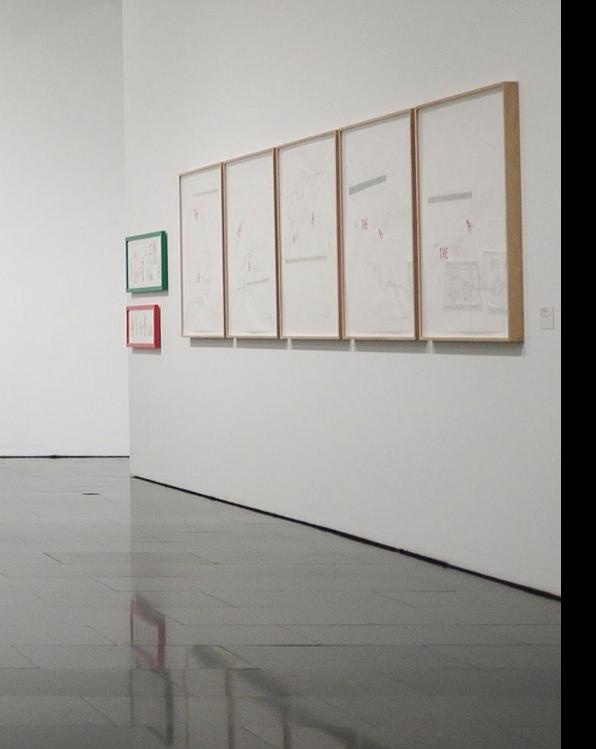

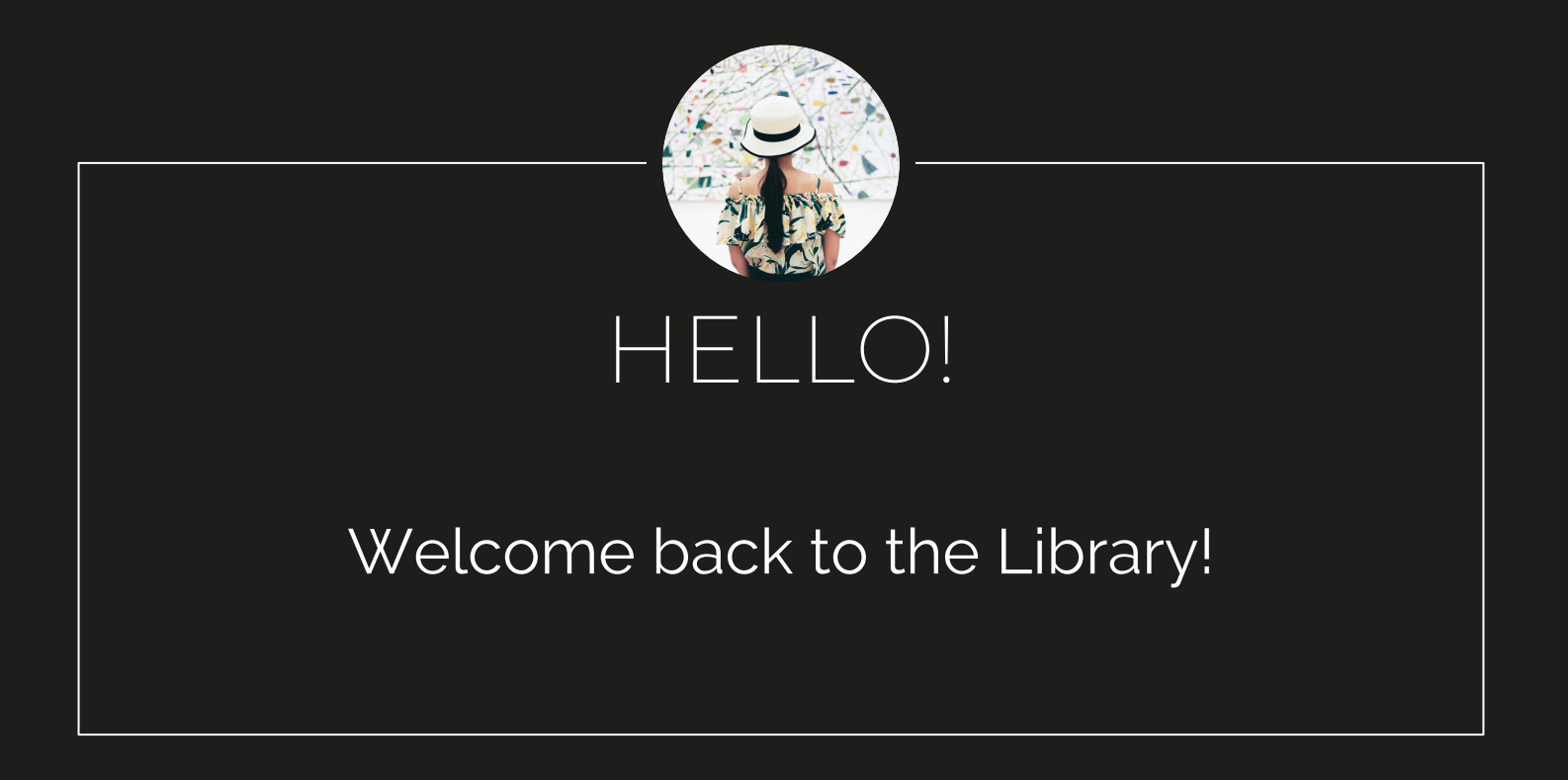

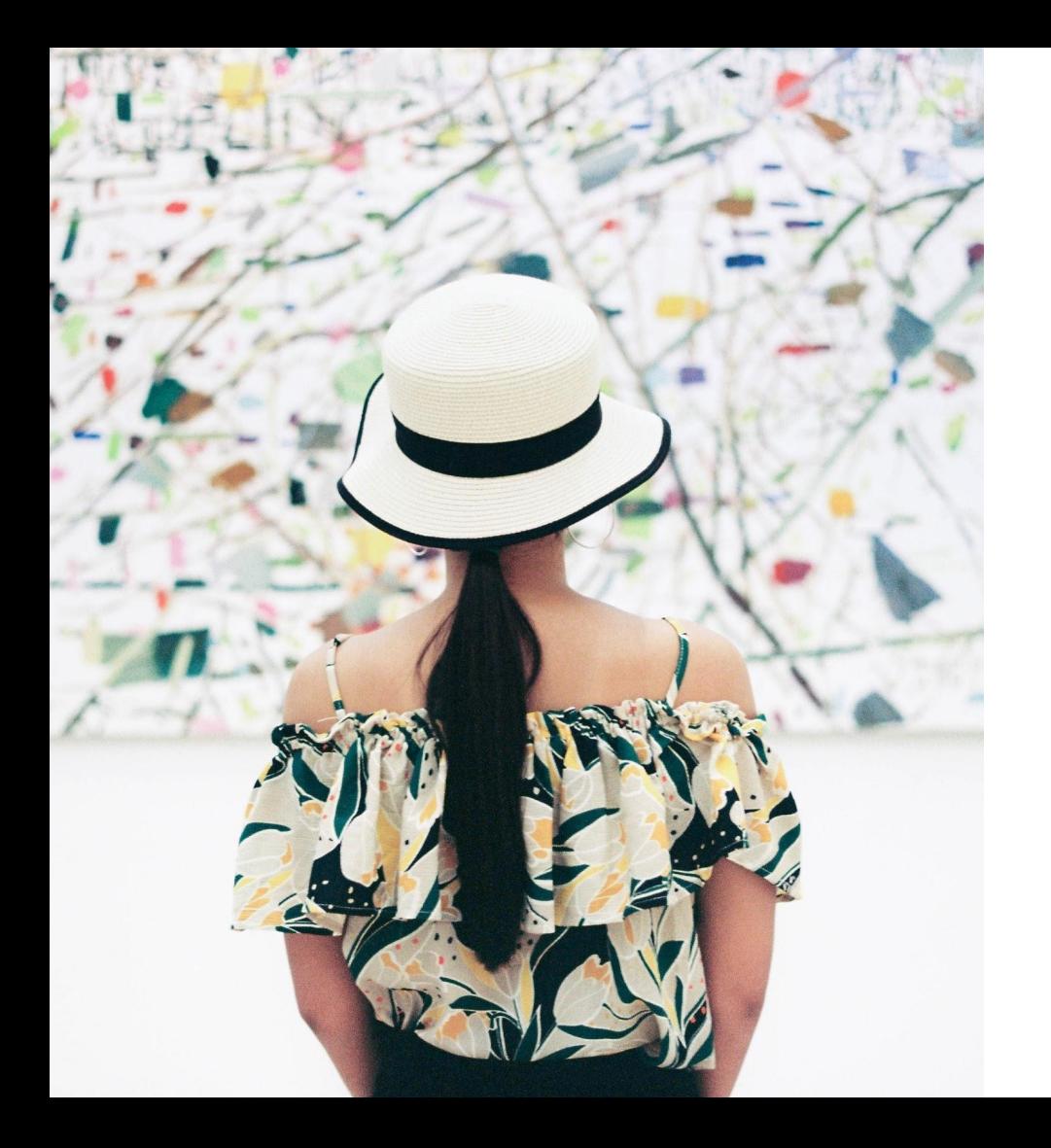

## **SESSION OUTLINE**

## **1. Overview of Periodical Literature**

(Journal articles, magazines, newspapers)

## **2. Overview of Library Databases**

What are these? What's in them? Why do I have to use them?

## **3. Search strategies & tips** (Phrase search, truncation, boolean)

# **4. Database Demos**

(searching, saving results, etc.)

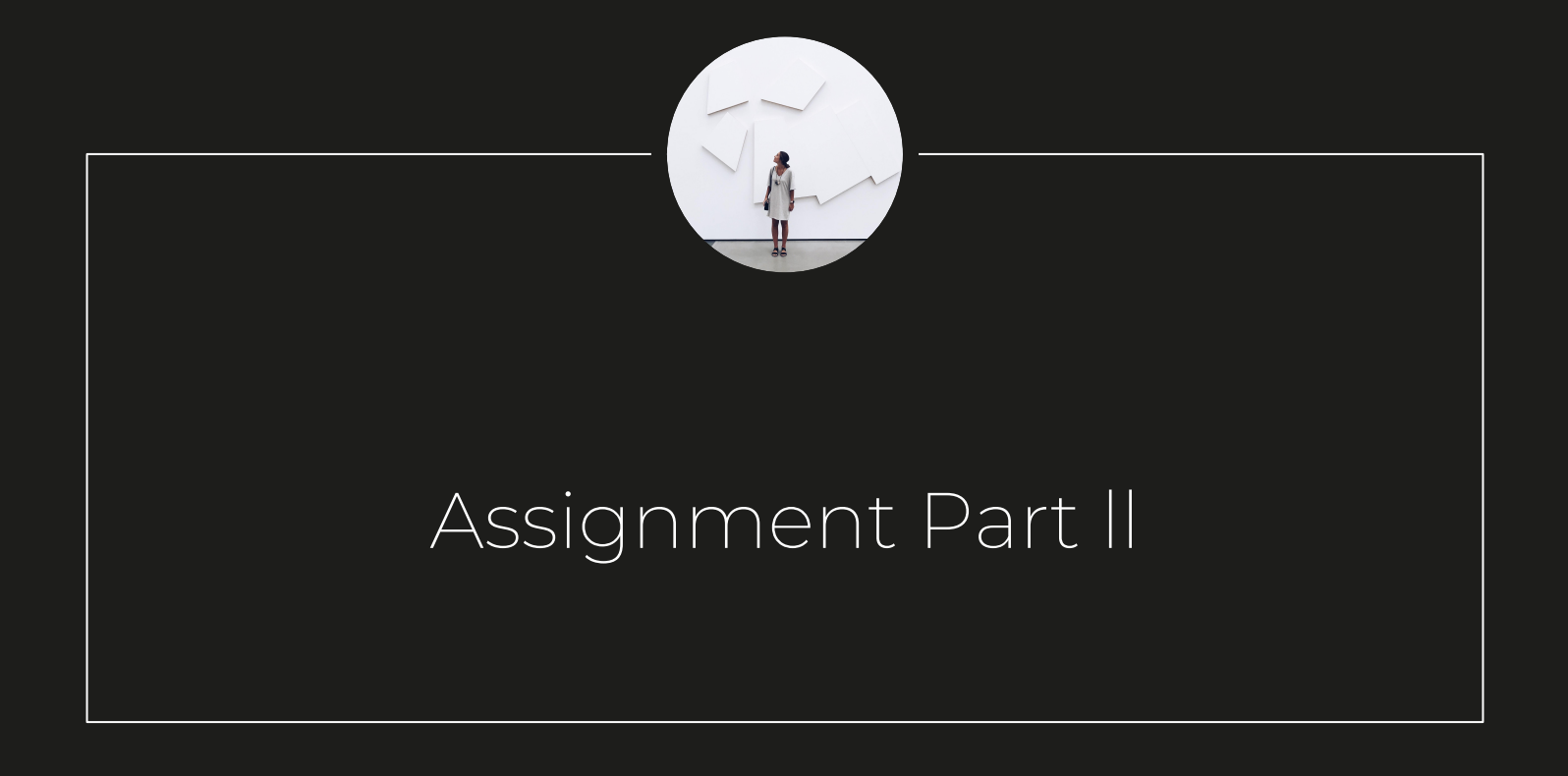

 $\angle$ 

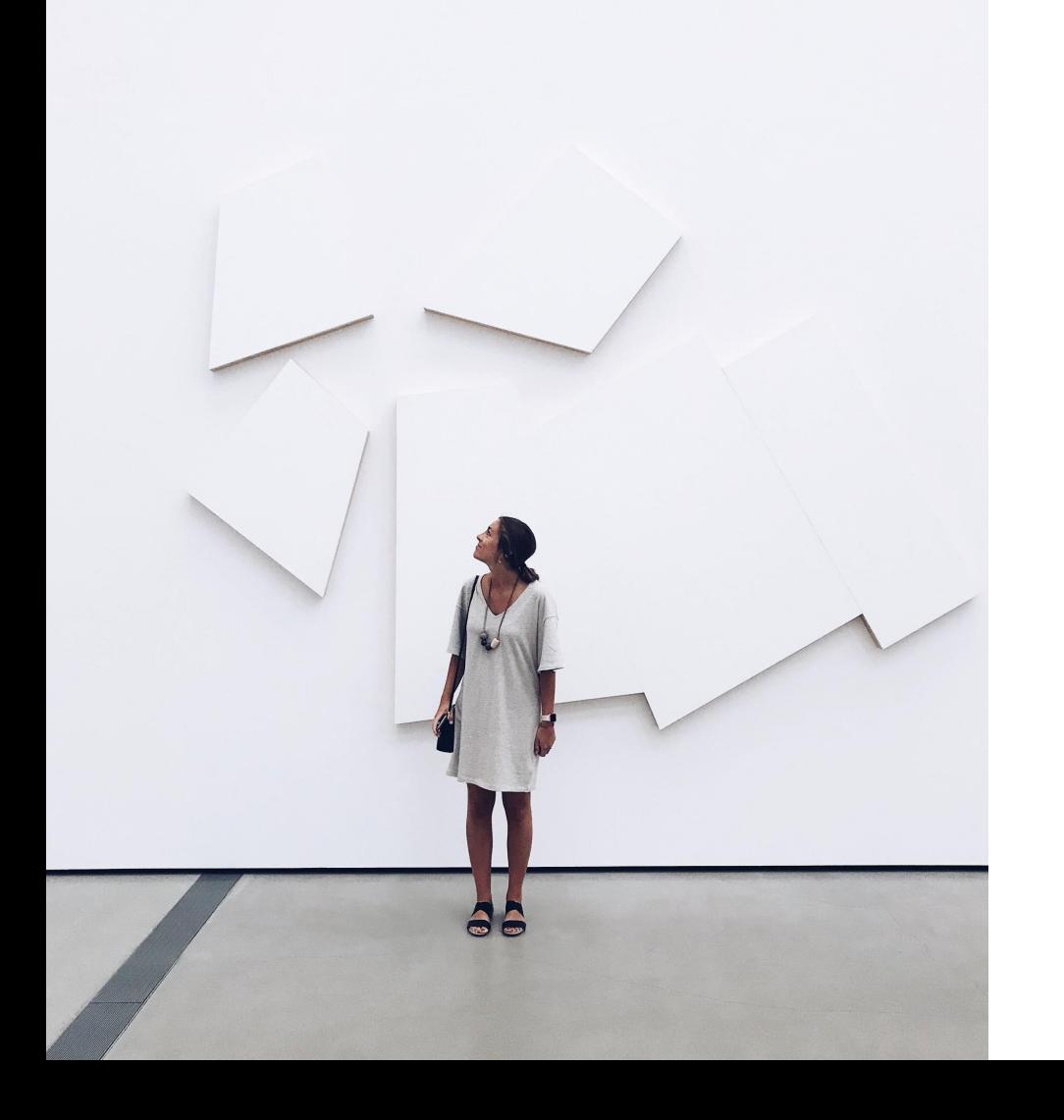

## Assignment Part ll

#### **2 Databases**

#### **Cover Page for Database l: Database Name**

- Search History for Database I. ● Compile your own if database doesn't do it for you
- A list of the 10 most promising sources identified through  $\bullet$ the database. Provide a full citation for each source and its abstract (if available).

#### **Cover Page for Database ll: Database Name**

- Search history for database II. ● Compile your own if database doesn't do it for you
- A list of the 10 most promising sources identified through ● the database. Provide a full citation for each source and its abstract (if available)

#### **3 Journal Articles**

#### **Cover page for journal article. Out of your 20 sources, give citations for 3 articles that you think are the most relevant.**

- Article 1, title page and up to 5 relevant pages, key passages highlighted.
- **Article 2**, title page and up to 5 relevant pages, with key passages highlighted
- Article 3, title page and up to 5 relevant pages, with key passages highlighted

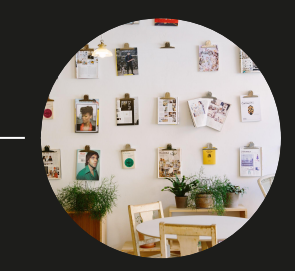

# Periodical Literature

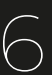

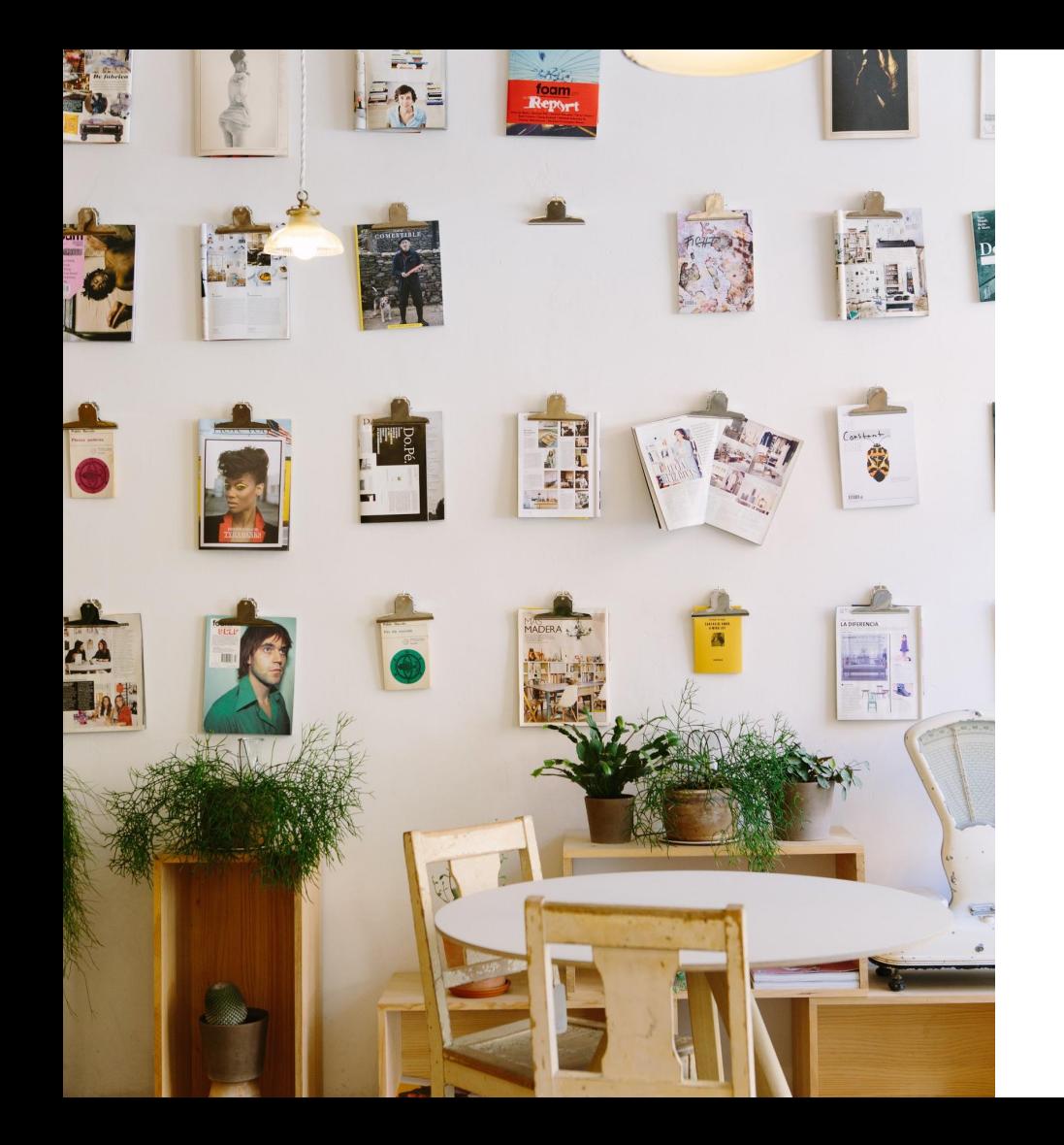

## Periodical Literature: Overview

**Category of publications that appear in a new edition on a regular basis:** 

**1. Academic journals** 

Published quarterly, semi-annually, etc.

### **2. Magazines**

Published monthly, weekly, semi-annually, quarterly, etc.

### **3. Newspapers**

Published daily, weekly, etc.

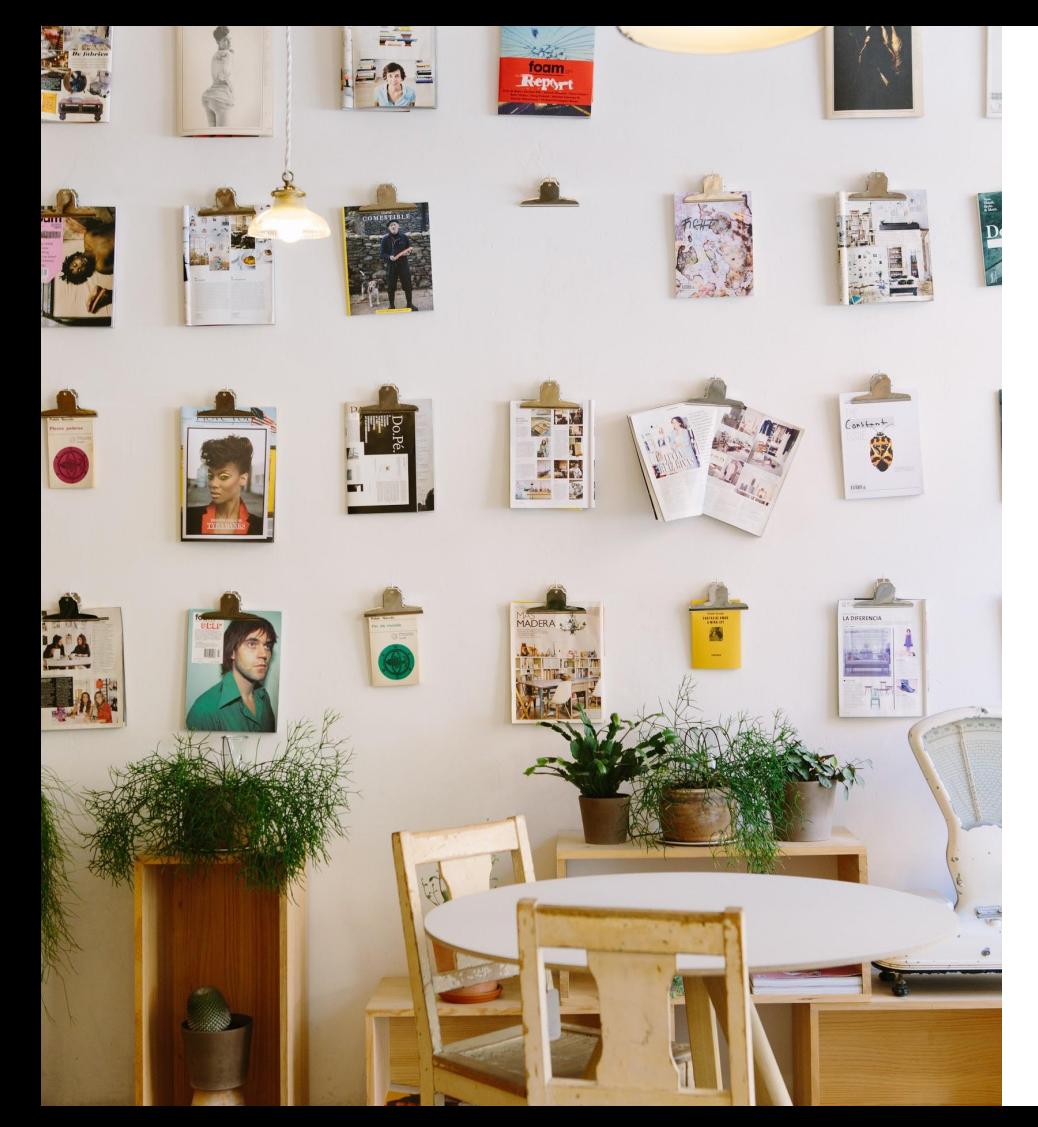

## Periodical Literature: Academic Journals

### **Academic Journal Articles**

- Address similar topics covered in monographs and **●** catalogue essays
- Published more frequently, and are shorter than **●** monographs
- Language: scholarly/written for peers in the field ●
- Also called: scholarly or peer-reviewed journals ●

### **Peer Review Process**

- When an article is submitted to a publisher, it is sent to a group of experts (peers) who evaluate the work based on its originality, currency, and validity
- Watch this 3-min video on **[peer-review](https://www.youtube.com/watch?v=rOCQZ7QnoN0&t=2s)!**

# examples: Academic Art/Architecture Journals

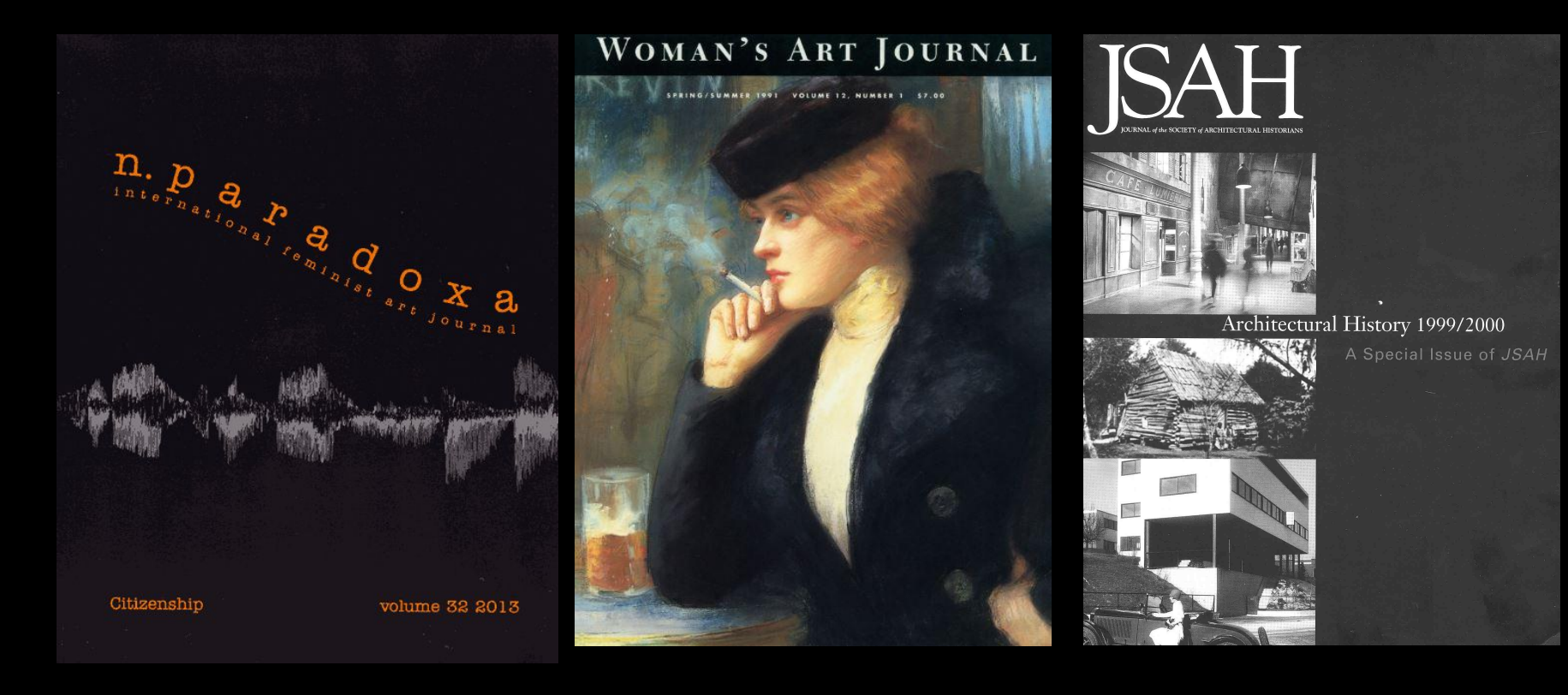

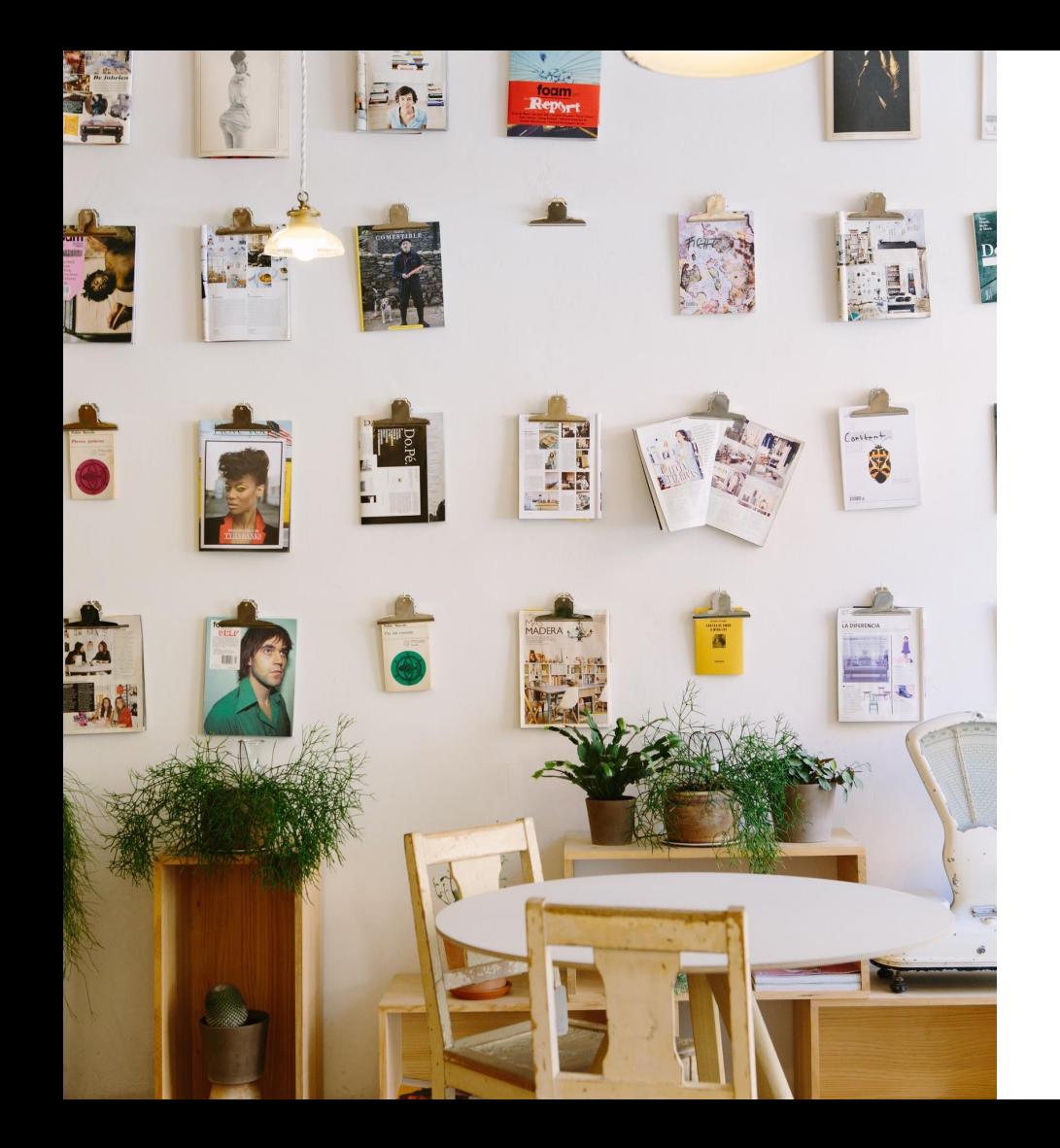

## Periodical Literature: Magazines

### **Magazine Articles**

- Publish profiles of artists, art news, interviews, **●** editorials, reviews of modern art exhibitions, etc.
- Usually concerned with contemporary visual arts & ● trends
- Sometimes critical sources when researching a ● contemporary/emerging artist (and not much has been published on them in peer-reviewed journals)
- If your artist/selected work is very well known, be ●critical when evaluating your search results between academic articles and magazine articles!

# examples: Visual Arts Magazines

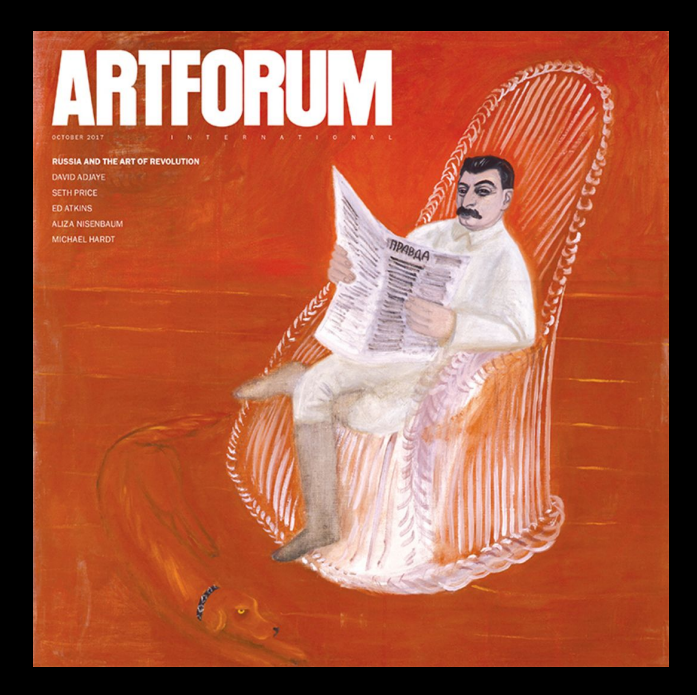

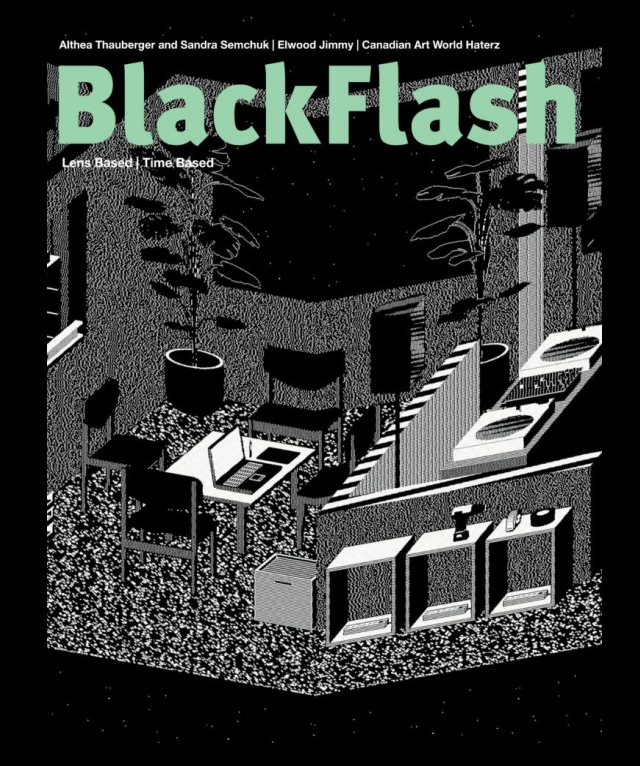

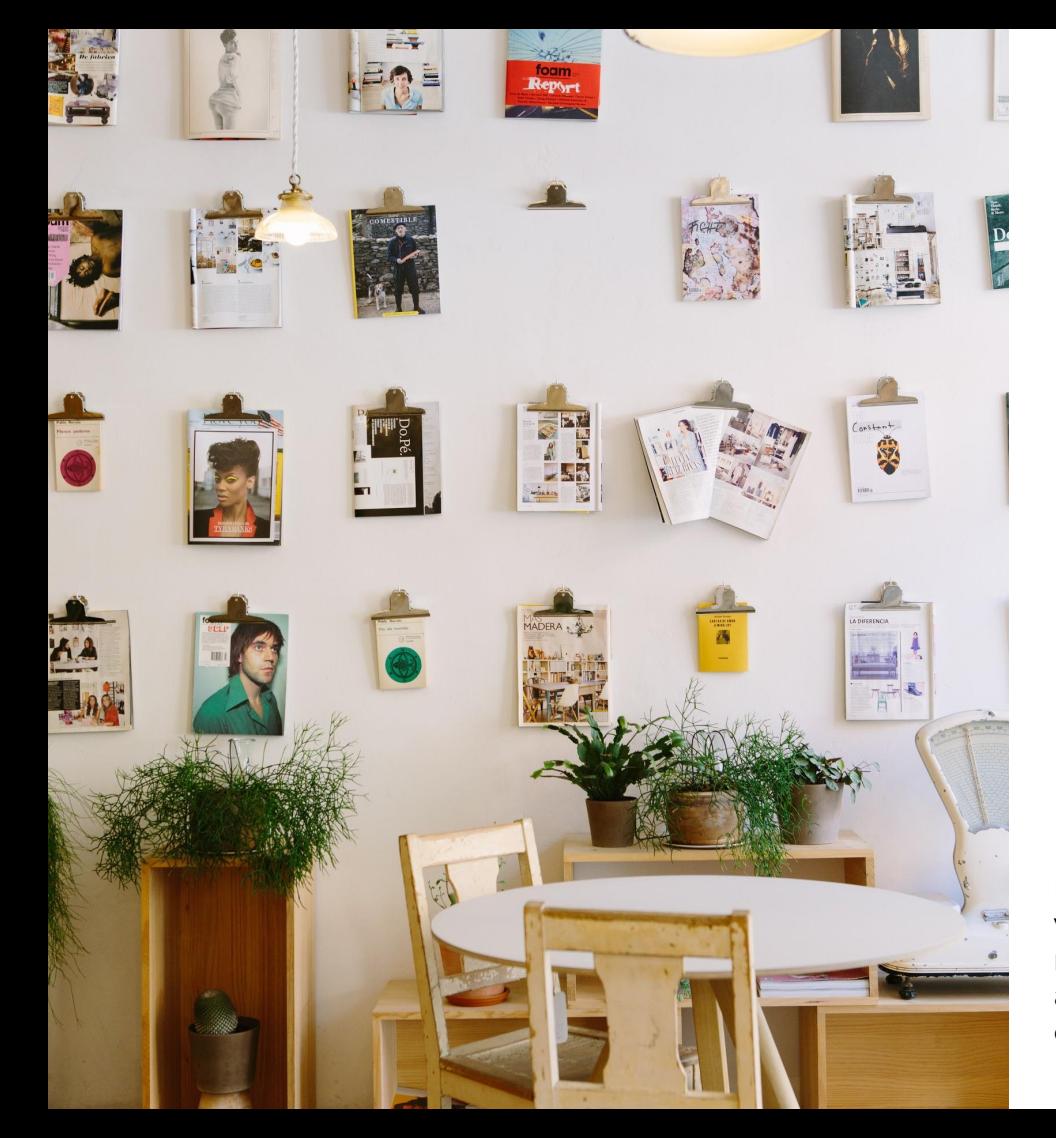

## Periodical Literature: News

### **News Articles (General Interest/Substantive)**

- Contain information about current events in **●** various fields, such as art
- Sometimes cite sources, not peer-reviewed **●**
- Language: written for a broad audience of **●** concerned citizens
- Example: The New York Times, Toronto Star **●**

### **News Articles (Popular)**

- Entertain the reader/promote a viewpoint
- Do not cite sources, not peer-reviewed ●
- Language: written for general audience ●
- Example: Voque ●

**Historical/older news articles (primary sources) can be valuable in the research process, demonstrating the reputation of an artist over time, or exploring first hand accounts of social/political issues during the time period of which an artist/group or artists worked**

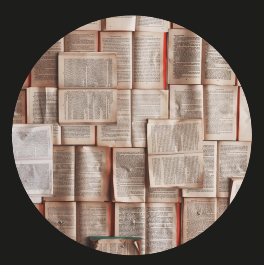

# **Why can't I just use Google?**

Library Databases & Why They're Essential

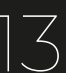

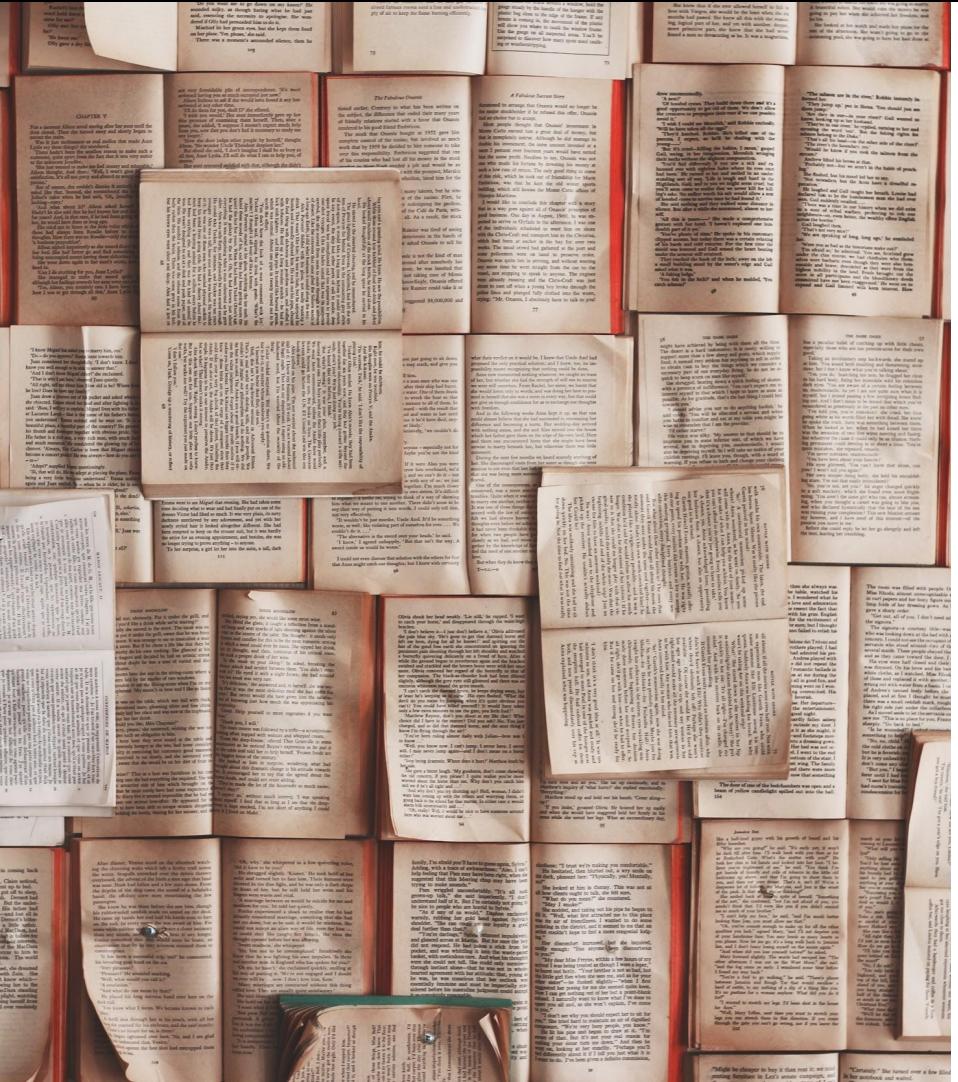

# Library Databases

#### **Library Databases**

- **Scope:** specialized academic databases
- **Full text:** library pays for full-text access to many scholarly articles
- **Credibility:** easier to limit your results/find peer-reviewed content
- **Content:** organized & maintained by experts
- **Search options:** limit to a variety of criteria (article type, dates., language)

### **Google Scholar**

- **Scope:** indexes a wide range of scholarly literature across many disciplines
- **Full text:** only open access articles will be available for free (use Library Links)
- **Credibility:** Not always easy to identify peer-reviewed publications
- **Content:** Google algorithms rank relevance (cited by tool)
- **Search options:** use advanced search, not many options to refine results
- **Useful for:** multidisciplinary research

#### **Google**

- **Scope:** not specialized in academic sources
- **Full text:** rarely, only public domain sources & open access journals
- Credibility: difficult to evaluate if a source is scholarly/peer-reviewed
- **Content:** not organized, results contain sponsored & free links
- **Search options:** advanced search, but not as savvy as library databases
- **Useful for:** artist websites, government information/websites etc.

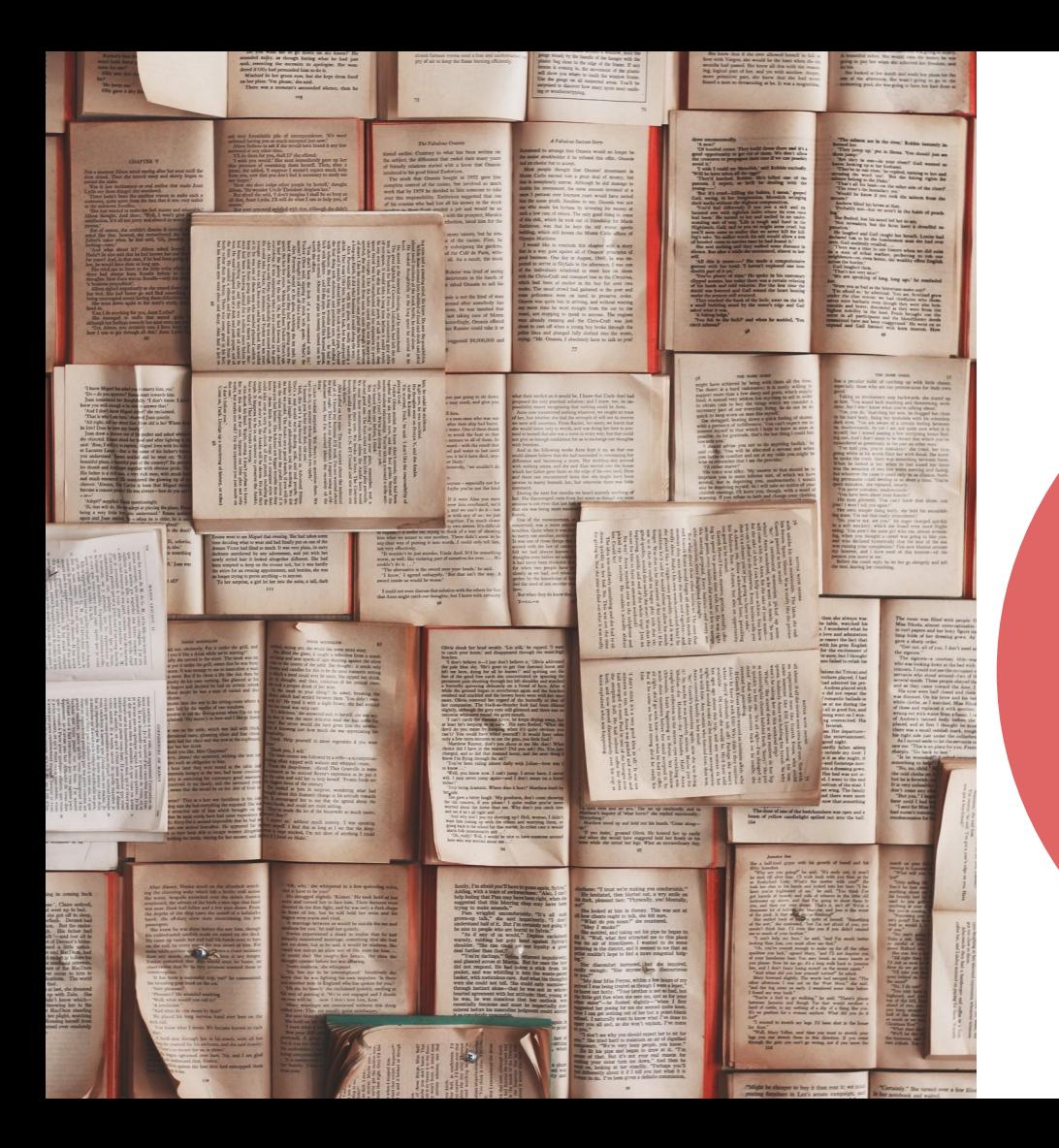

## Finding Articles in Databases

## **Database**

## Journal

Finding Journal Articles

Article

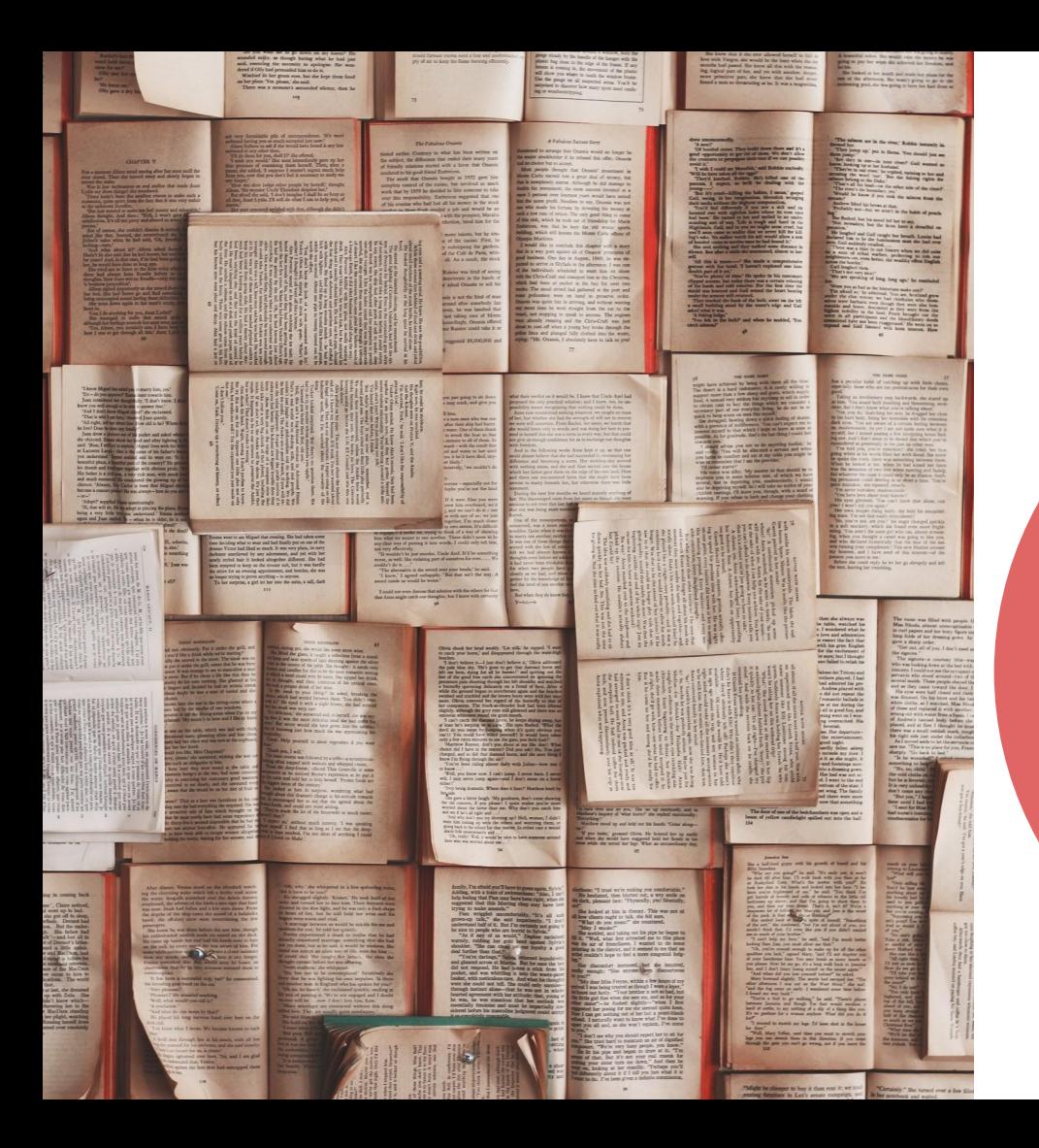

### Finding Articles in Databases

## **Art Full Text**

*Woman's Art Journal*

Finding Journal Articles

Nero, Julie. "Engaging Masculinity: Weimar Women Artists and the Boxer."

35 No. 1 (Spring/Summer 2014): 40-47.

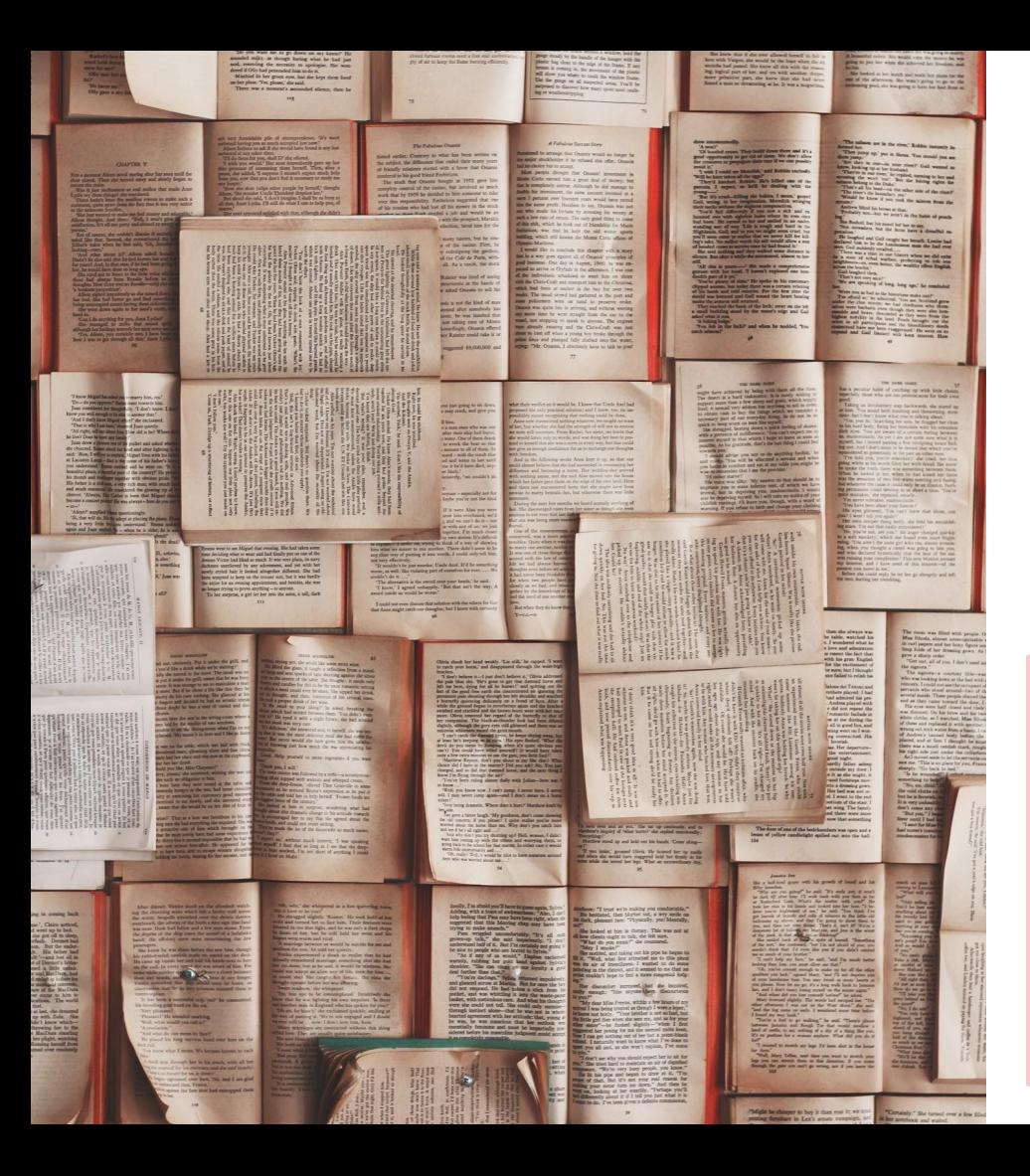

#### Monet's haystacks reconsidered.

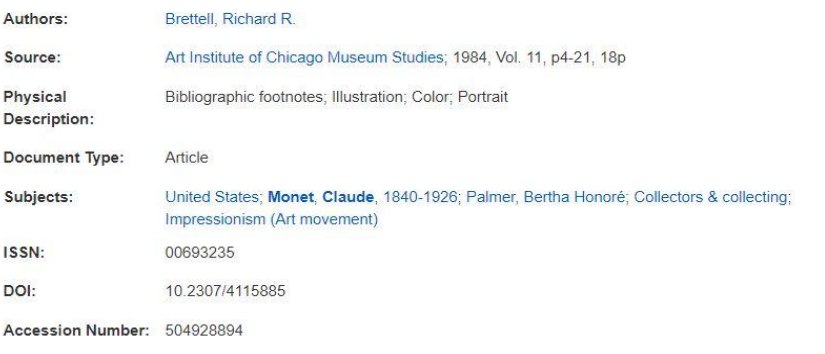

#### **Abstract**

#### Fans of Feminism: Re-writing Histories of Second-wave Feminism in Contemporary Art.

Grant, Catherine.Oxford Art Journal Vol. 34, Iss. 2, (June 2011): 265-286. DOI:10.1093/oxartj/kcr021

Abstract/Details

#### Show duplicate items from other databases

#### Abstract Translate

#### **Show highlighting**

In recent years, there has been a reappraisal of interest in feminist art and activism, centring on second-wave feminism from the 1970s. This article uses the figure of the fan to explore the appeal of second-wave feminism in the contemporary moment, considering the different ways artworks re-write, re-imagine and re-activate second-wave feminist art and politics. The generational tension found in artworks that revisit this historical moment is discussed in relation to fandom as a way into the desiring and devouring interest that complicates familial models of feminist generations. Considering a range of contemporary artworks, the central examples are Mary Kelly's recent project 'Love Songs', 2005-7, which includes fragments of interviews from women who were involved in feminism in the 1970s, contrasted with a younger generation, and the zines of the Brooklyn-based collective LTTR which recreate a space of feminist collectivity within a queer art context. (Author abstract)

#### **Citation**

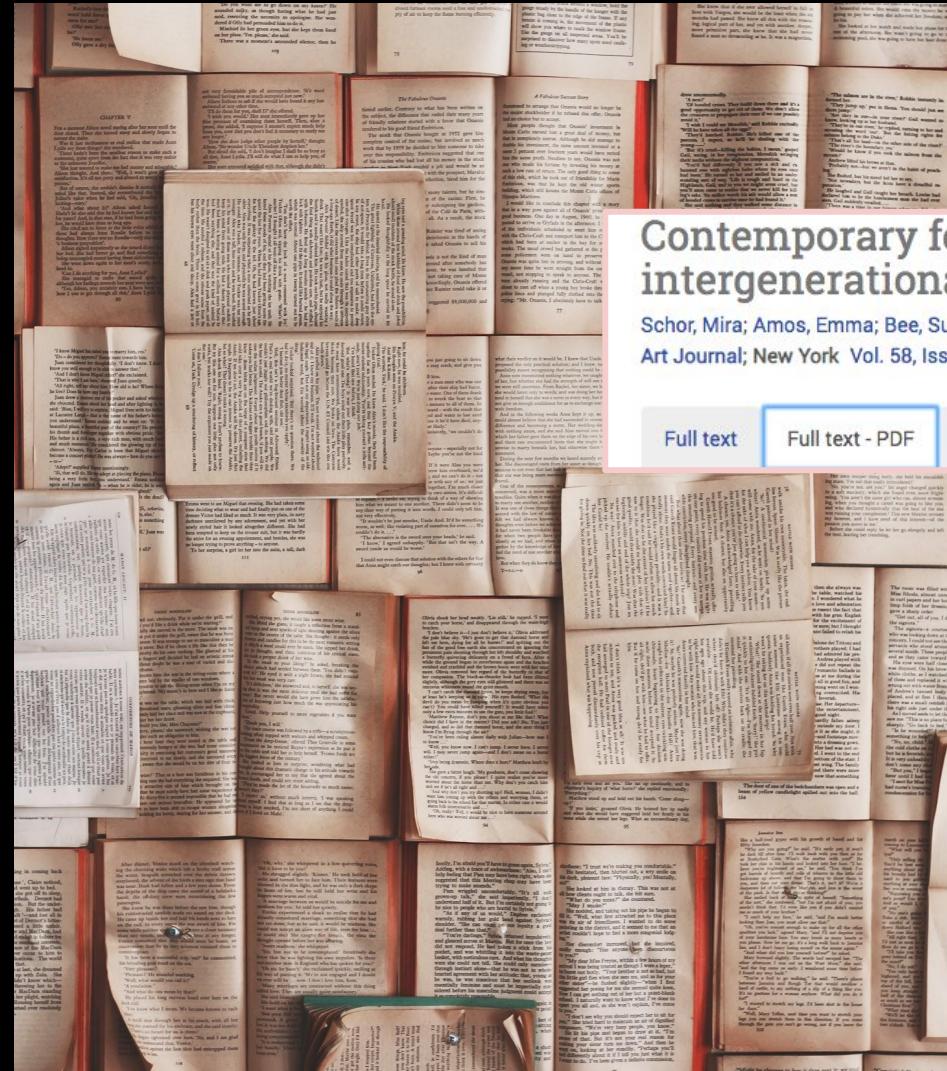

## Contemporary feminism: Art practice, theory, and activism--an intergenerational perspective

Schor, Mira; Amos, Emma; Bee, Susan; Drucker, Johanna; et al. Art Journal; New York Vol. 58, Iss. 4, (Winter 1999): 8-29.

Abstract/Details

accurates which implies this corum in the jeaning, the symposium cance-

Word: Contemporary Feminisms and the Legacy of the Los Angeles Feminist Art Movement" at the California Institute of the Arts in

**Contemporary Feminism:** Art Practice, Theory, and Activism-An Intergenerational **Perspective** 

**Mira Schor** 

Valencia in September- October 1998; and the panel discussion "The Body Politic: Whatever Happened to the Women Artist's Movement?" at the New Museum of Contemporary Art in New York in December 1998, vanguard feminist artists and younger women artists have considered many of the questions I asked the following women artists and art historians from three generations of feminism to address:

How would you place your own work within a historical continuum from 1970s feminism to the present? Has the influence of feminist theory affected your practice as an artist, teacher, critic, or historian, and has that changed

in the last [five, ten, fifteen, twenty] years? What is your experience of an intergenerational dialogue around feminist ideas and histories? What do you find is the relationship between the theoretical assertions, aims, and positions articulated within feminism and the realities of your lived experience and actual practice? How would you characterize the exchange between men and women around feminist issues? Can feminist ideals be perpetuated without writing about or representing women, gendered practice, or gendered identity? How have the critical reformulations by which feminism challenged art historical and critical discussions twenty or so years ago been integrated into

#### **Full Text**

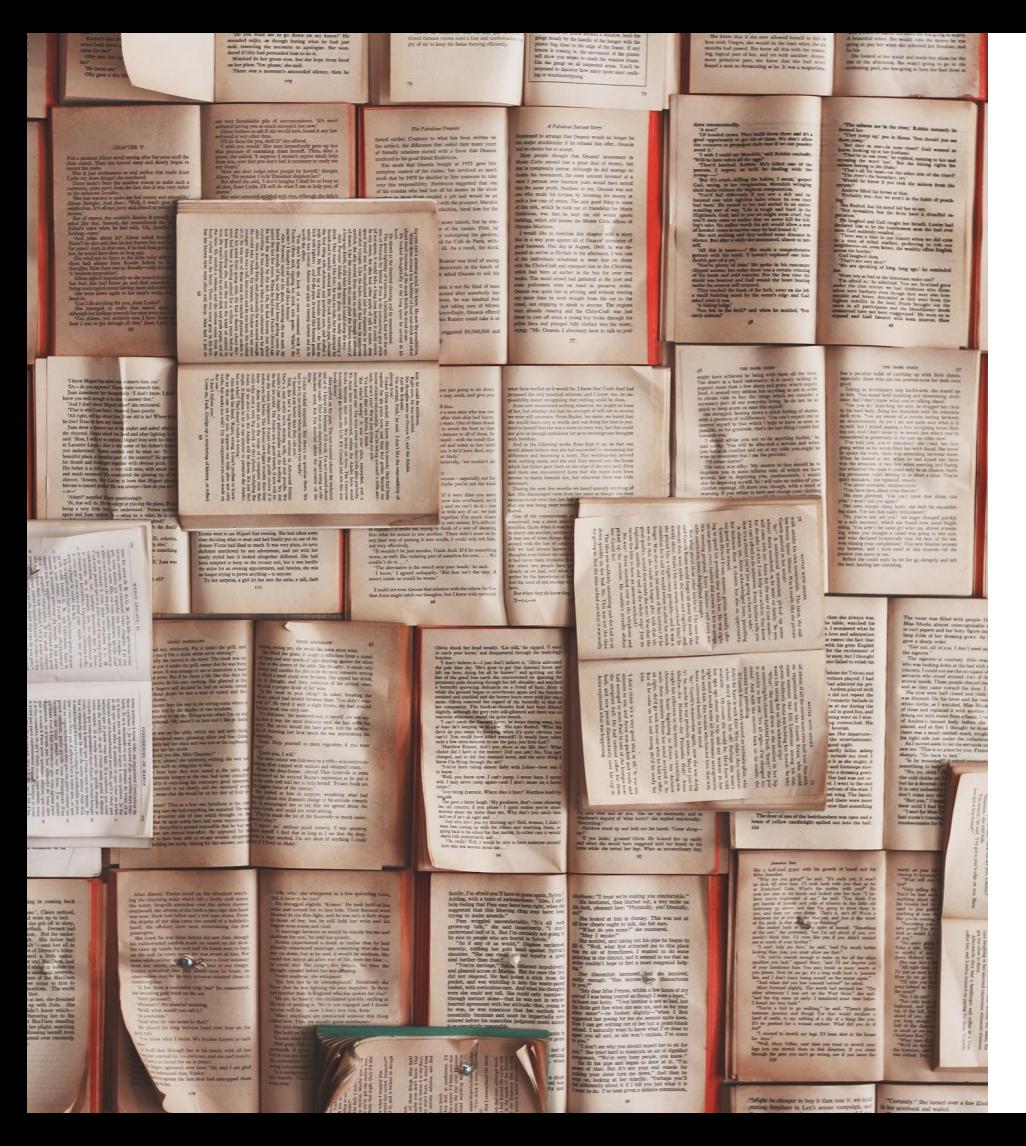

# Library Databases

### **Subject Specific VS Multidisciplinary Databases**

#### **Art Full-Text (Fine Arts)**

Advertising art **Antiques** ·Archaeology ·Architecture Art history and criticism ·Costume design Decorative arts  $-Folk$  art Graphic arts Industrial design Interior design ·Landscape architecture Motion pictures Museum studies ·Non-western art .Painting .Photography .Potterv

#### **JSTOR (Humanities, Social Sciences, Sciences)**

**·Humanities** Social Sciences **Sciences** Art & Art History ·Anthropology **Classical Studies Communication Studies** Criminology & Criminal Justice **·Education** . Ecology & Evolutionary Biology **·Economics** ·Feminist & Women's Studies .Geography .Geology Irish Studies

Third Text, Vol. 17, Issue 3, 2003, 241-259

R Routledge

## (Post) modernism and Feminist **Art History**

The Reception of the Male Nude in **Twentieth-century Greek Painting** 

Angela Dimitrakaki

**Peer-reviewed journal articles** 

Beginning with the Body: Fleshy Politics in the Performance Art of Rebecca Belmore and Leah Lakshmi Piepzna-Samarasinha

Samantha Balzer, University of Alberta

Journal of Feminist Scholarship 6 (Spring 2014)

Double Exposure: Photography and the Great War Paintings of Frank Johnston, Arthur Lismer, and Frederick Varley

LAURA BRANDON, HISTORIAN, ART AND WAR, CANADIAN WAR MUSEUM

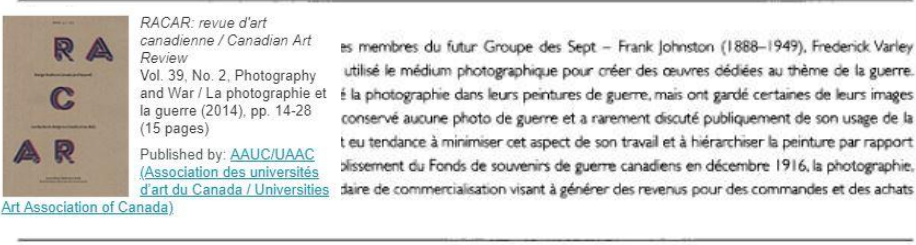

What's a Girl to Do? Wiebe, Christabel Border Crossings; Aug 2007; 26, 3; ARTbibliographies Modern (ABM) pg. 112

# What's a Girl to Do? by Christabel Wiebe

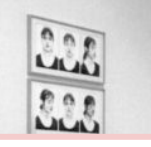

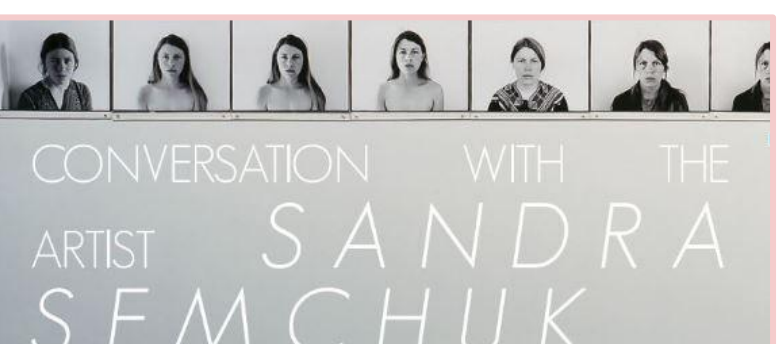

#### 2018 / BlackFlash

The following is an excerpted conversation that took place after a Reiki session (in which Sandra helped Althea with a migraine) in Sandra's Vancouver home on April 18, 2018.

> t is April of 2018, and Sandra Semchuk has had a very busy month. She is quite literally in the middle of retirement from her position as a tremendously influential and much-loved professor of photography at Emily Carr University, and has just returned to her home Tallery of Canada More than forty years after completing her first call more

butterflies! When a storm would come-all those things would so deeply shape who we are, and who we became. There is nothing that moves or shapes me as deeply or profoundly as the landscape. There in Saskatchewan and later, my resistance to the landscape here in British Columbia.... I was really good at it!

#### A: What do you mean by resistance?

S: Being a bit closed to the land. You know it was pretty weird to come to a place where the bodies of water came and went with the tides. And rivers from Ottawa where she received a Governor General's Award did the same thing if they were attached to the ocean. And the way the trees in Visual Arts, and opened the Award exhibition at the National grow is very different than in Saskatchewan. Those big block shapes that we

### **Magazine Articles**

#### **EXHIBITION REVIEW**

**Feminism is Politics!** PRATT MANHATTAN GALLERY NEW YORK CITY SEPTEMBER 28-NOVEMBER 23, 2016

This November, a woman from a major political party was on the American presidential ballot for the first time in history, and pundits predicted that the ultimate glass ceiling would finally shatter. In the words of this candidate's supporters, we would become a "pantsuit nation." During the several weeks prior to this unprecedented election, two news items featuring female protesters showed up in my Facebook feed. One occurred in Rhode Island, where more than three hundred women marched in solidarity for the right to wear voga pants. The other culminated in Jerusalem. after more than 3,000 Israeli and Palestinian women marched for two weeks in solidarity for peace in the Middle East. The disparity between these two marches was so extreme I felt like I was being punked. A common slogan of second-wave feminists was "The personal is political!"-a catchphrase meant to underscore how a woman's daily life is shaped by the institutions that govern her, and I'm sure there must be a clever cultural theorist out there who could argue that wearing yoga pants is a step toward radicalization. But all I could think was first-world privilege, indeed, Is this what American feminism has come to? So invested in the personal that the right to wear athleisure with impunity is one of the few things that gets women mobilized? As far as I can tell, women have been wearing jeans for more than a quarter of a century, but we're still making three-quarters of a man's dollar. As patriarchy has proved time and time again, wearing pants does not make one politically enlightened, nor a feminist.

Olga Kopenkina, curator of the thus timely exhibition Feminism is Politics! might argue that this is a perfect illustration of what

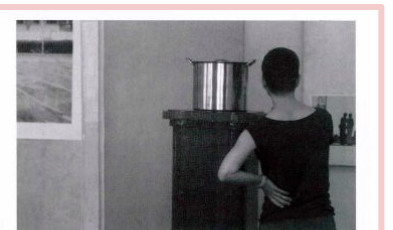

Installation view of The Unities (2012-present) by Anna Zyvagintseva: photograph by Anna Zvyagintseva

demonstrated, the female body is frequently the site upon which a culture writes its laws and metes out its punishments; for that reason, it is the perfect medium to illustrate governmental domination. One of the most potent of these-despite or perhaps on account of its aesthetic paucity-was Liza Morozova's performance The Mother Russia (2014). As a response to the Russian annexation of the Crimea and invasion of the Ukraine. Morozova strapped a remote-controlled tank to the top of her head and wandered. both blindfolded and naked, through the Garage Museum of Contemporary Art in Moscow. Visitors were able to take turns using the tank's remote control, which delivered a mild shock to the artist when certain buttons were pressed, and thus turned her body into a living drone. Morozova never knew when she would be shocked, a metaphor for those under siege in modern warfare. The disconnection engendered by using a joystick-and the cruelty that may be its end result-was apparent, as the crowd was visibly entertained rather than saddened by Morozova's sudden jolts, as

In Dialogue with Sandra Semchuk's "Love Stories: Listening and Seeing as Gestures Towards Reconciliation" by Haema Sivanesan The visitors were so impressed by Poundmaker, who with fork in hand, was<br>busy securing his excellent crop of wheat. The took great pleasure in showing the visitors around his extensive, well-tended and neatly kept field. There<br>appeared to be no weeds or noxious growth of any kind within his tences

with a hoe in his hand. The caption reads:

"Mr Ballendine, the farming instructor, stated that the men in the band were well disposed and anxious to push on with improvements he could feel the land ...<sup>12</sup> to their farms, having been convinced that they must depend on the products of the land for sustenance and support."

A second hand-inscribed text reads "So act like me then!" Through this play of image, text and voice, Semchuk and Nicholas convey the tensions between official narrative and subjective positions in the understanding of the colonial history of Saskatchewan. It is commonly known that, with the dwindling population of buffalo, First Nations people were faced with a grave choice: farming or starvation. The farm is therefore an important metaphor for the understanding of First Nations' experiences of colonization. On the one hand, the farm registers as a site of displacement, containing First Nation bands within a system of reserves and transforming their traditional way of life. On the other hand, farming does affirm a relationship to the land, albeit a very different one.

Croshistorian Neal Mel. eod tells the story of his areat, arandfathe

He would do this every year so the soil kept circulating. He studied the texture to see how much fibre there was in it. It was almost like

I recently read an article in the New York Times about a farmer harvesting a rare variety of wheat. On a visit to the farm, the writer was surprised to find that there was very little wheat on the property for him to see. Instead he found the farmer growing fields of less coveted crops that returned nutrients to the soil. The secret to the success of growing the wheat, he found, was in caring for the soil.<sup>3</sup> The act of farming is an act of taking care of the earth.

Later, over supper, I explain to Sandra what the exhibition. Love Stories meant to me

I understood the exhibition as a complex and layered picturing of the land: the flat plane and clear line of the Prairie horizon, the trees, the grass, the earth, sacred stones, indigenous and migratory plants, ancient buffalo runs. Semchuk's photographs and videos are typically made in collaboration with Cree elders including her late huchand James Nicholas: Clarence Whitetone and the late Geome

### **Exhibition Review**

## MORE REPRESENTATION FOR WOMEN STRESSED

More representation for women in the Toronto Central Liberal association is proposed, with women on the executive as one of the changes, George B. Bagwell, its president. stated at a meeting of the Toronto Women's Liberal association Thursday. A new constitution is being drafted for the association, he explained, including change of name to "Toronto Liberal association." doing away with ward associations and organizing on the basis of riding associations for the cities.

It is incongruous that women holding the majority of voting power should have such sparse representation on public bodies and in the inner councils of the party, Mr. Bagwell declared. "I have been at too many meetings where 65 or 75 per cent, of the audience were women and there were only men speakers-not a woman on the platform to present the women's point of view on matters of special interest to women," he said.

Other speakers included Mrs. George E. Robinson, Mrs. D. McGill Farwell and Dr. Jennie Smillie. Mrs. William Meen presided.

Mr. and Mrs. Robert French entertrined at a supper party at the Royal York supper-dance last night in honor of Mr. and Mrs. Osborne Brooks, who are leaving to reside in Colombia, S.A. For the occasion Mrs. Brooks wore a slim blac! crepe dinner frock with sleeves of sequins and to complete the outfit wore a dashing halo hat of sequins. On the party were Miss Joyce Hunter and F.O. Douglas Robb.

Page 20, (1945, Oct 26). Toronto Daily Star (1900-1971)

### **News Articles**

## **Types of Documents You'll Find Searching Databases**

Bodies become terrible beauties; Rebecca Belmore's images explore first nations themes in a provocative manner Griffin, Kevin.The Vancouver Sun; Vancouver, B.C. [Vancouver, B.C]14 June 2008: F.3.

#### **Feminist Art Finally Takes Center Stage**

Cotter, Holland

New York Times (1923-Current file): Jan 29, 2007; ProQuest Historical Newspapers: The New York Times pg. El

## **Feminist Art Finally Takes Center Stage**

"Well, this is quite a turnout for an 'ism,' " said the art historian and critic Lucy Lippard on Friday morning as she looked out at the people filling the Roy and Niuta Ti-

tus Theater at the Mu-HOLLAND seum of Modern Art and spilling into the aisles.  $COTTER$   $E_{\text{Especially in a mu}}$ seum not notorious for ART its historical support of women."

Ms. Lippard, now in her 70s, was a keynote speaker for a two-day symposium organized by the museum that was titled "The Feminist Future: Theory and Practice in the Visual Arts." The event itself was

an unofficial curtain-raiser for what is shaping up as a watershed year for the exhibition - and institutionalization, skeptics say - of feminist art.

For the first time in its history this art will be given full-dress museum survey treatment, and not in just one major show but in two. On March 4 "Wack! Art and the Feminist Revolution" opens at the Museum of Contemporary Art in Los Angeles, followed on March 23 by "Global Feminisms" at the Brooklyn Museum. (On the same day the Brooklyn Museum will officially open its new Elizabeth A. Sackler Center for Feminist Art and a permanent gallery for "The Dinner Party," Judy Chicago's seminal proto-feminist work.) Such long-withheld recognition has been awaited with a mixture of resignation and impatient resentment. Everyone knows that our big museums are our most conservative cultural institutions. And feminism, routinely mocked by the public media for 35 years as indissolubly linked with radicalism and bad art. has been a hard sell.

But curators and critics have increasingly come to see that feminism has generated the most influential art impulses of the late 20th and early 21st century. There is almost no new work that has not in some **Continued on Page 4** 

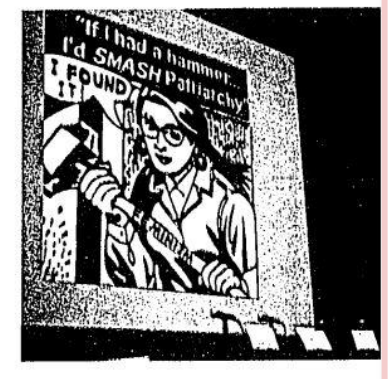

The artist Coco Fusco, in combat fatigues, addi

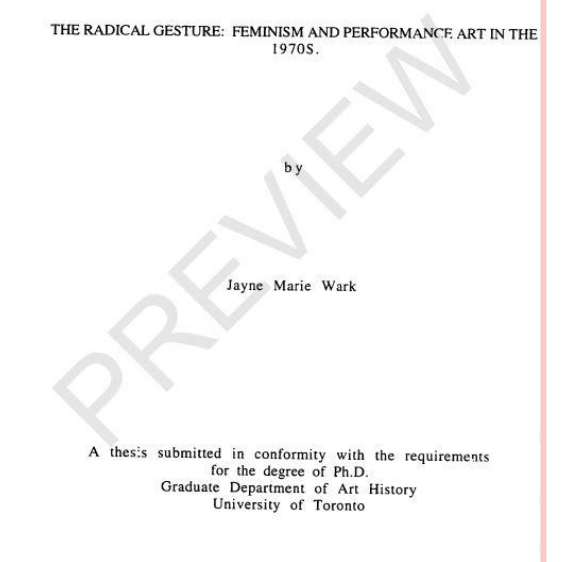

C Copyright by Jayne Marie Wark 1997

## **Dissertation/Thesis**

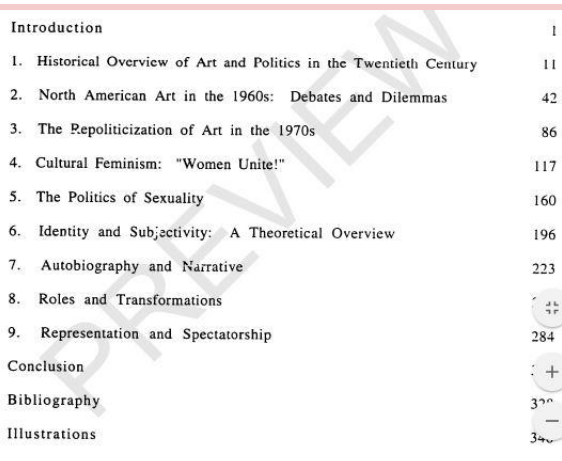

- A **thesis** is a document in support of candidature for an academic degree, or professional qualification presenting the author's research
- This term is sometimes ● used to refer to both **master's theses doctoral dissertations**
- You'll find that ●dissertations/theses are also indexed and searchable in art and other databases

#### March 13, 2018

Amelia Jones and Erin Silver

Otherwise: Imagining Oueer Feminist Art **Histories** 

Manchester: Manchester University Press, 2016, 424 pp.: 61 b/w ills. Paperback £ 18.99 (9780719096426)

**Alison Syme** 

CrossRef DOI: 10.3202/caa.reviews.2018.67

Why is queer feminism not an established subdiscipline in art history or a more influential politic in curating, art criticism, or visual theory? Otherwise: Imagining Oueer Feminist Art Histories, edited by Amelia Jones and Erin Silver, begins to answer these questions and to identify the problems this absence occasions or exacerbates. Twenty chapters by artists, scholars, and curators of different generations are framed by an introduction by Jones, an epilogue by Silver, and a first chapter coauthored by both that offers a genealogy of feminist and queer theory and activism in the Euro-American context from the mid-twentieth century to today. With authors drawn mostly from the United States, United Kingdom, and Canada but a few who offer revealing "glimpses into other cultural situations" (8), the essays and dialogues range over twentieth-century and contemporary art and curatorial practice as well as theory, enacting a vibrant debate over queer feminism-its possibilities, challenges, and place in the visual arts and the academy.

Jones's introduction identifies goals for the volume: to map exclusions, understand why a "queer fominist out bistant has been claw to cohere " and offer models of now queer feminist annuaches

### **Book Review**

### The future of feminism

Camille Paglia Free Women, Free Men: Sex, Gender, Feminism. Pantheon, 352 pages, \$26.95

#### reviewed by Helen Smith

Camille Paglia was a voice for men before the word "misandry" was widely used or even understood. "Freedom," she says, "in the gender realm means the freedom of each sex to define its history and destiny without blame or harassment." She acknowledges that men have been "impugned and silenced by feminism."

Her brand of libertarian feminism stands in clear contrast to the incessant voices of mainstream feminism that demand women be given special privileges without personal responsibility. Men, the mainstream feminists believe, should have responsibility with fewer rights. In her new book, Free Women, Free Men: Sex, Gender, Feminism, Paglia's collection of essays explores why both sexes deserve and need freedom-and why that freedom is so important.

Paglia is pretty much a household name by now, but for those who have not read her work, she is the University Professor of Humanities and Media Studies at the University

#### **JUDITH MAYNE**

Feminisms: Diversity, Difference and Multiplicity in Contemporary Film Cultures, edited by Laura Mulvey and Anna Backman Rogers

#### Political Animals: The New Feminist Cinema by Sophie Mayer

There is feminism, and there is feminist theory. Both are contested and sometimes controversial terms, containing different definitions and different approaches to gender equality and women's freedom. And then there is feminist film theory. Despite the distinctive influences and debates that have shaped theoretical discussions about women, gender, and the cinema over many decades, "feminist film theory" too often evokes a singular approach. In her introduction to Feminisms, an anthology that traces the legacies of feminist film theory of the 1970s in relationship to contemporary issues and debates about women, theory, and feminist practice, co-editor Laura Mulvey offers a straightforward definition of the scope of feminist theory during that era: "1970s feminist theory (film and beyond) is associated with the influence of Freud and the use of psychoanalytic ideas for a feminist critique of patriarchy" (20). What came to be called "feminist film theory" was indeed shaped by the engagement with Freud and Jacques Lacan and the striking connections be-

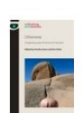

## Evaluate your results! Many journals include book reviews in addition to scholarly articles in each issue

#### **Woman's Art Journal**

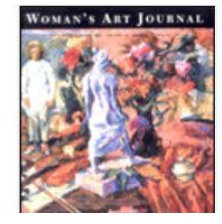

#### Vol. 35, No. 1, SPRING/SUMMER 2014

Published by: Old City Publishing, Inc. https://0-www-istororg.mercury.concordia.ca/stable/i24395355

#### **PORTRAITS, ISSUES AND INSIGHTS**

- **The Art of Judy Dater and her Photographic "Memoir"** (pp. 3-13) Donna Stein https://0-www-jstor-org.mercury.concordia.ca/stable/24395358 Read Online Download PDF Save Cite this Item
- Apocalypse in Paradise: Niki de Saint Phalle in Los Angeles (pp. 14-22) Cécile Whiting https://0-www-jstor-org.mercury.concordia.ca/stable/24395359 Read Online Download PDF Save Cite this Item
- Lee Bontecou and Drawing: From the Real to the Strange (pp. 23-32) Mona Hadler https://0-www-jstor-org.mercury.concordia.ca/stable/24395360 Read Online Download PDF Save Cite this Item
- Gendered Reception: There and Back Again: An Analysis of the Critical Reception of Helen Frankenthaler (pp. 33-39) Sybil E. Gohari https://0-www-jstor-org.mercury.concordia.ca/stable/24395361 Read Online Download PDF Save Cite this Item
- **Engaging Masculinity: Weimar Women Artists and the Boxer (pp. 40-47)** Julie Nero https://0-www-jstor-org.mercury.concordia.ca/stable/24395362 Read Online Download PDF Save Cite this Item

#### **REVIEWS**

- **Nancy Grossman: Tough Life Diary by Ian Berry (pp. 48-49)** Review by: William Kaizen https://0-www-jstor-org.mercury.concordia.ca/stable/24395363 Read Online Download PDF Save Cite this Item
- Carrie Mae Weems: Three Decades of Photography and Video by Kathryn E. Delmez  $(pp. 50-51)$ Review by: Jennifer Zarro https://0-www-istor-org.mercury.concordia.ca/stable/24395364 Read Online Download PDF Save Cite this Item
	- Jennifer Bartlett: History Of The Universe Works 1970-2011 by Klaus Ottmann, Terrie Sultan (p. 52) Review by: Joyce Beckenstein https://0-www-jstor-org.mercury.concordia.ca/stable/24395365 Read Online Download PDF Save Cite this Item
- The Reckoning: Women Artists of the New Millennium by Eleanor Heartney, Helaine Posner, Nancy Princenthal, Sue Scott (pp. 53-54) Review by: Jan Garden Castro https://0-www-jstor-org.mercury.concordia.ca/stable/24395366 Read Online Download PDF Save Cite this Item

## **Evaluate your results! Many journals include book reviews in addition to scholarly articles in each issue**

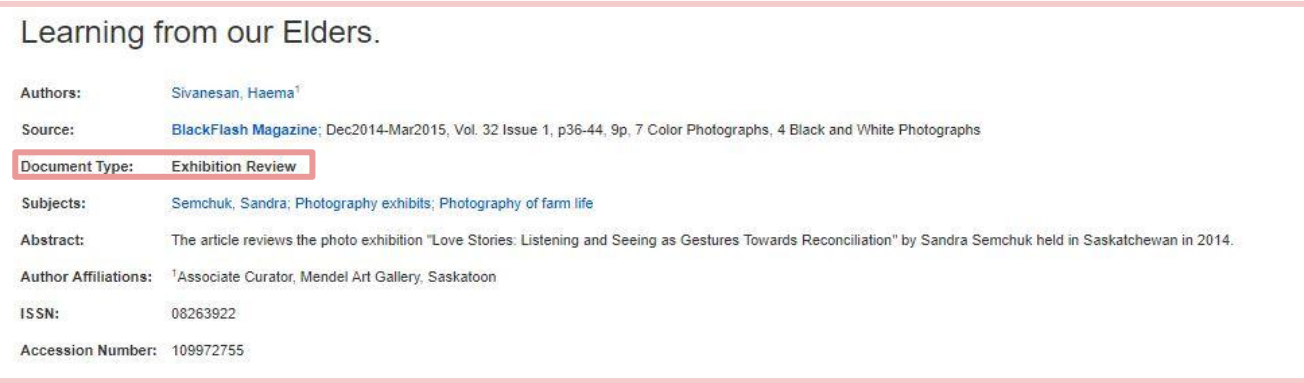

## Woman with a parasol-Madame Monet and her son [art reproduction].

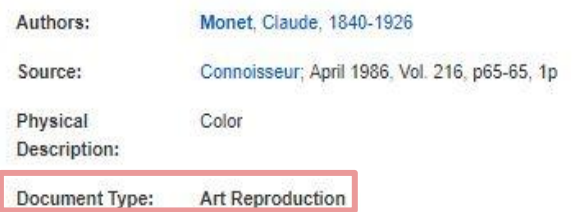

## **Evaluate your results! Many journals include book reviews in addition to scholarly articles in each issue**

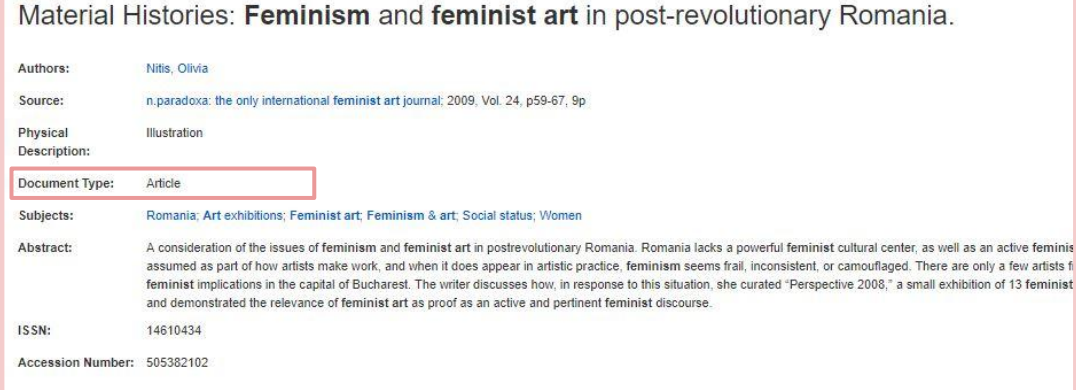

Feminisms: Diversity, Difference and Multiplicity in Contemporary Film Cultures.

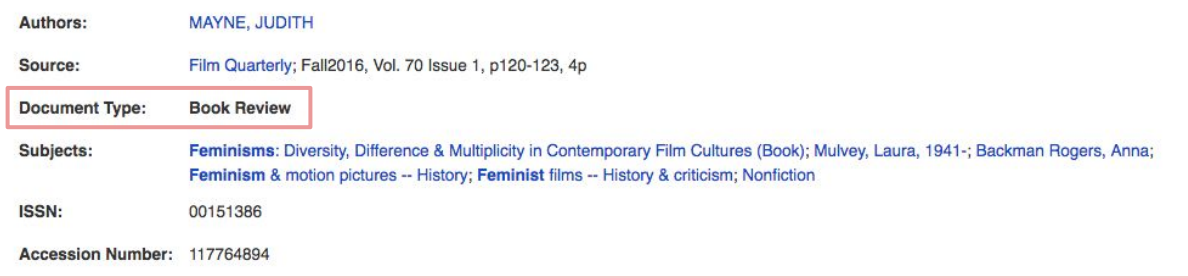

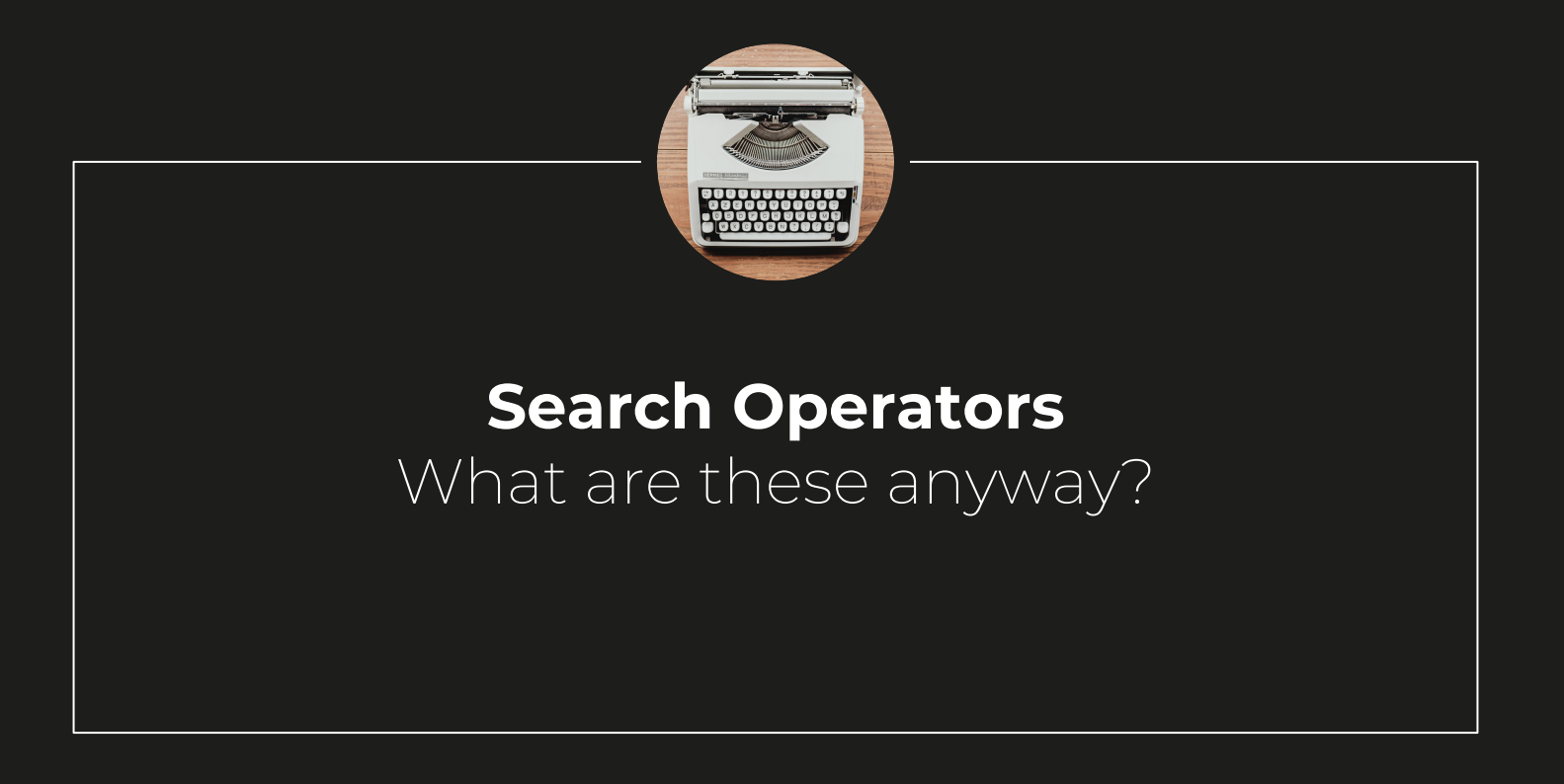

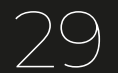

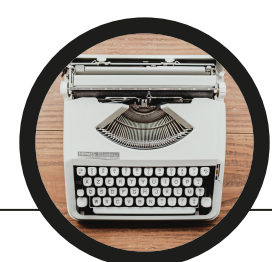

### **AND**

Connects your concepts Narrows your search

**Italy AND 19th century AND painting** 

## **NOT**

Excludes certain terms **Feminism NOT "third wave"**

### **OR**

Search similar terms/synonyms Broadens your search **culture OR society gender equality" OR feminism Canada OR Montreal OR Quebc**

**\*** 

Searches all variations of a root word

**Ital\* = Italy, Italian, Italians feminis\* = feminism, feminist, feminist, feminisms**

**" "** 

Searches 2+ words together Known as a phrase search **"second wave feminism" "Italian Renaissance" "Leonardo da Vinci" "Neo avant-garde"**

#### **Note:**

**These search operators can be used in the library catalogue to find books and media items, and in databases as well as search engines like Google Scholar**

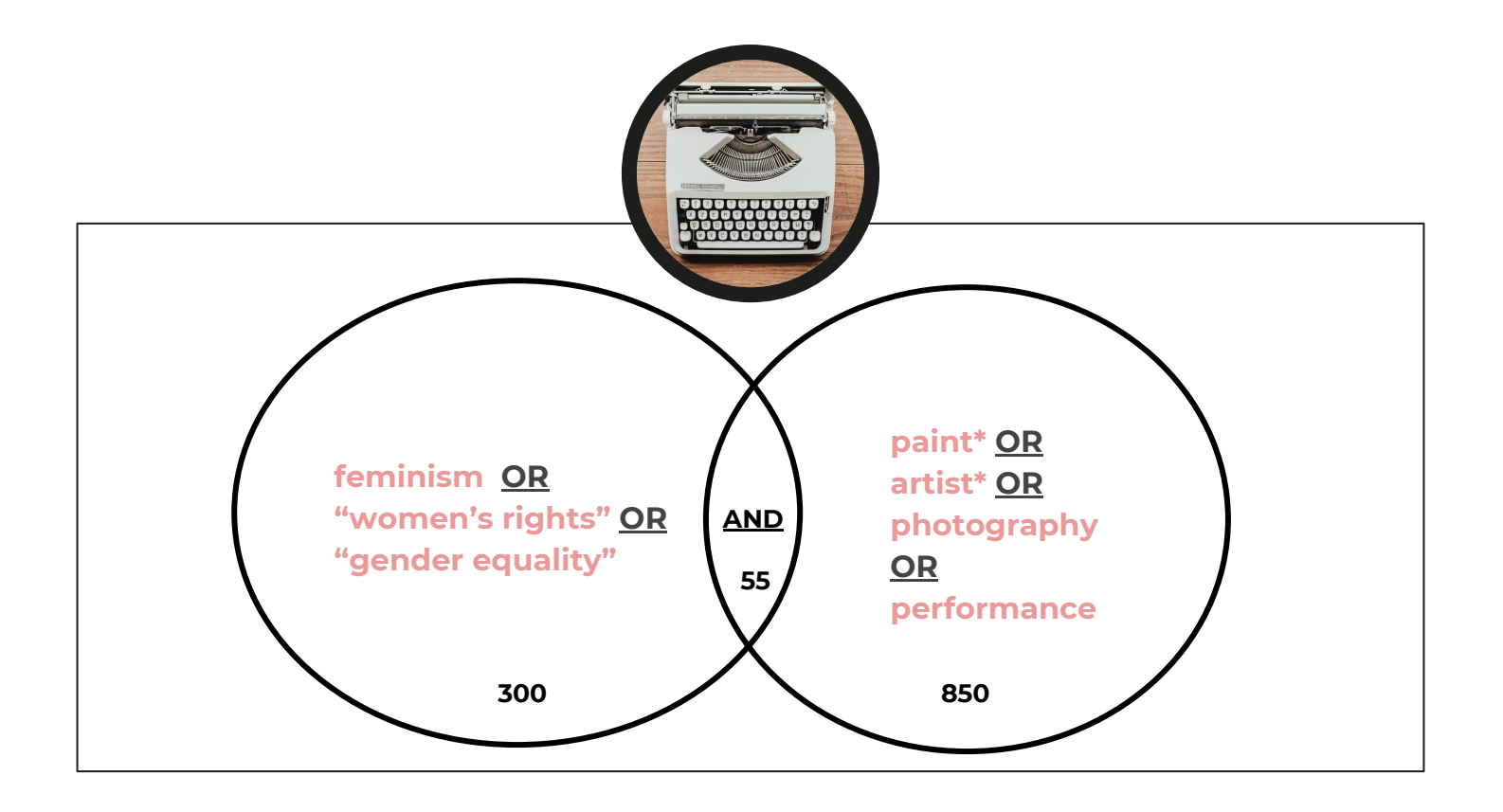

# Library Database: Search Operators

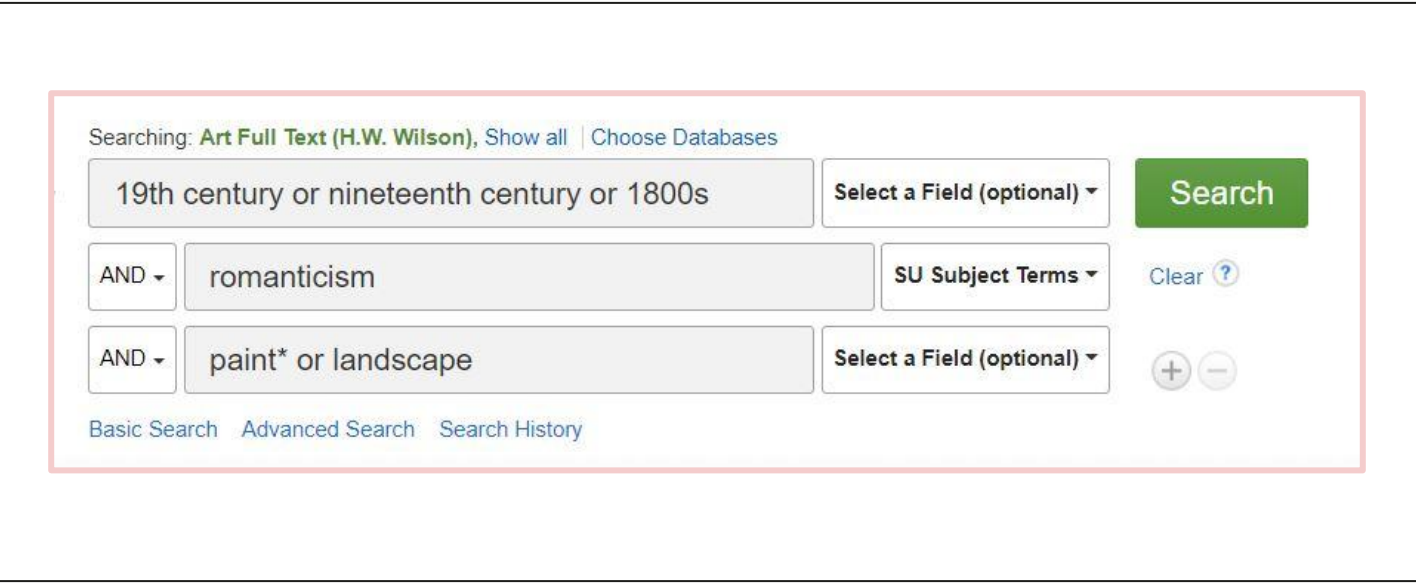

# Library Database: Search Operators

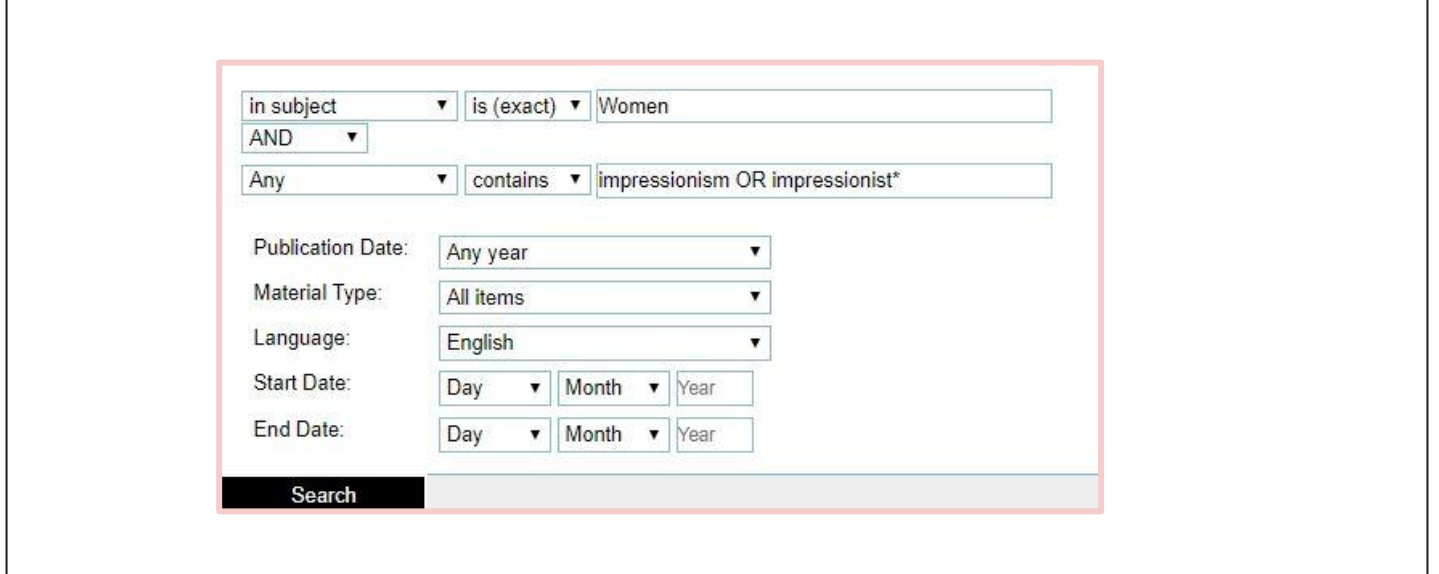

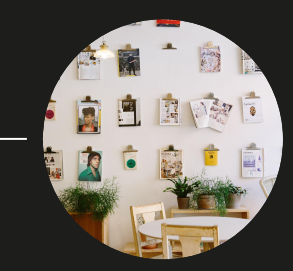

# List of Databases to try

**Note:** these are all linked off the Art History Subject guide, too!

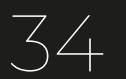

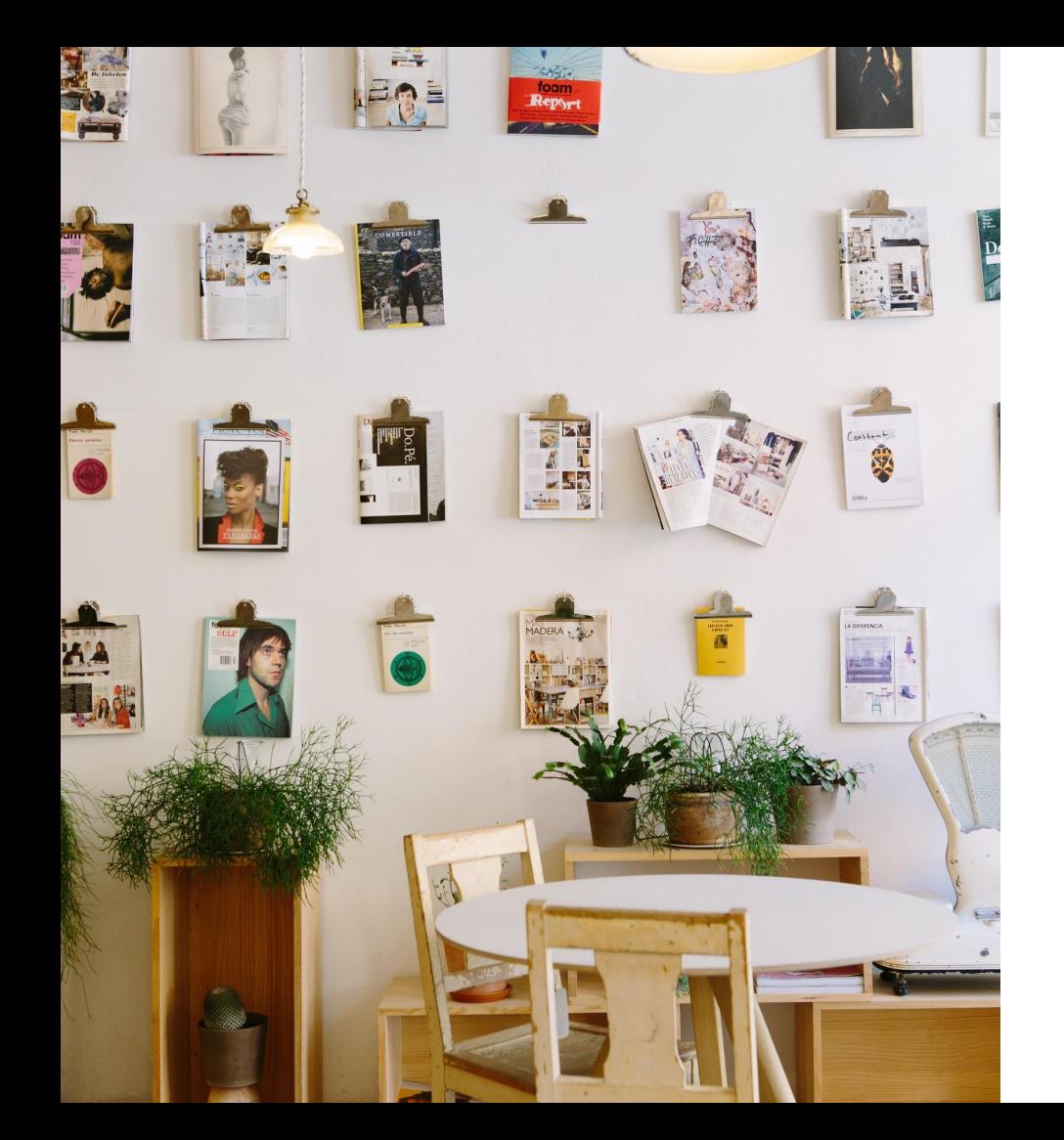

## Art & Architecture Databases

#### **Art Full Text |**

Citations (1984), Abstracts (1994) Full Text (1997) Documents: journal/magazine articles, art reproductions, film reviews Scope: International coverage; all periods & media

#### **Artbibliographies Modern | (ProQuest)**

Abstracts, Full Text (some) 1974-

Documents: journal articles, books, exhibition catalogs, dissertations, exhibition reviews, etc.

Scope: Late 19th century, great for contemporary/modern art

### **BHA & IBA | (Getty: EBSCO)**

Citations (1975-2007; 20080)

Documents: Monographs, conference articles, reviews, journal articles Scope: Western (European/American) useful for pre 21st century topics

#### **Avery Index to Architectural Periodicals |**

Citations 1934-Documents: journal articles

Scope: architecture, design, city planning, landscape, historic preservation

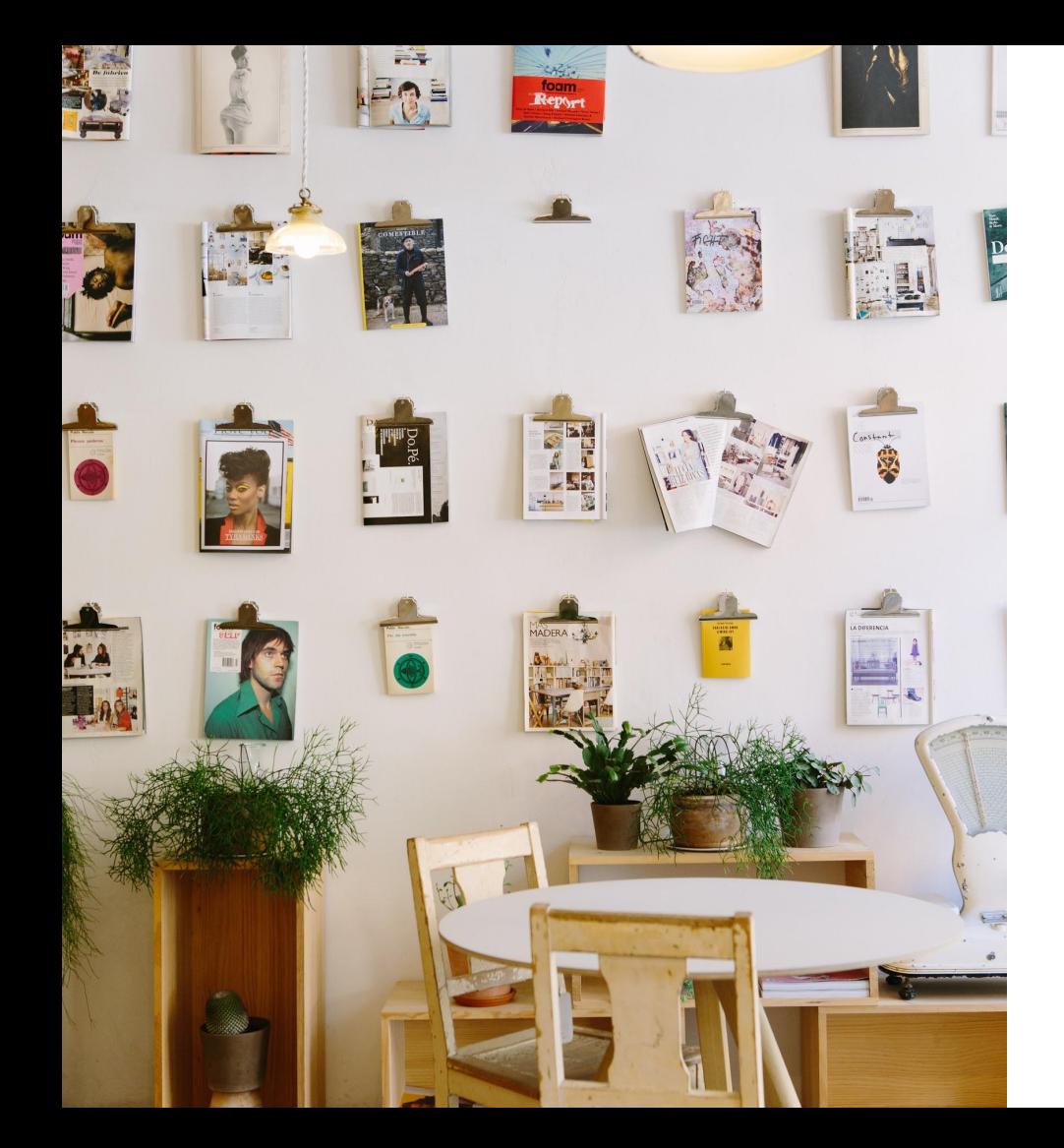

## Canadian/Quebec Databases

#### **ProQuest Combined Canadian |**

Canadian Newsstream; CBCA; CRI; PQ Dissertations & Theses Global Documents: Book Reviews, Film Reviews, Journal Articles, Magazine Articles, Newspaper articles, Theses & Dissertations

#### **CPI-Q: Canadian Periodical Index |**

Citations 1980, abstracts, some full text 1995-Documents: Film Reviews, Journal Articles, Magazine Articles, Newspaper articles

#### **Erudit |**

Full Text 1950s/60s (some 1930s) Interdisciplinary full-text of Quebec art and cultural journals and magazines.

#### **Repère |**

Abstracts/Full Text 1980-Multidisciplinary - covering some Quebec art and architecture journals not included in the art databases.

**Eureka |**newswires, blogs and broadcast transcripts.

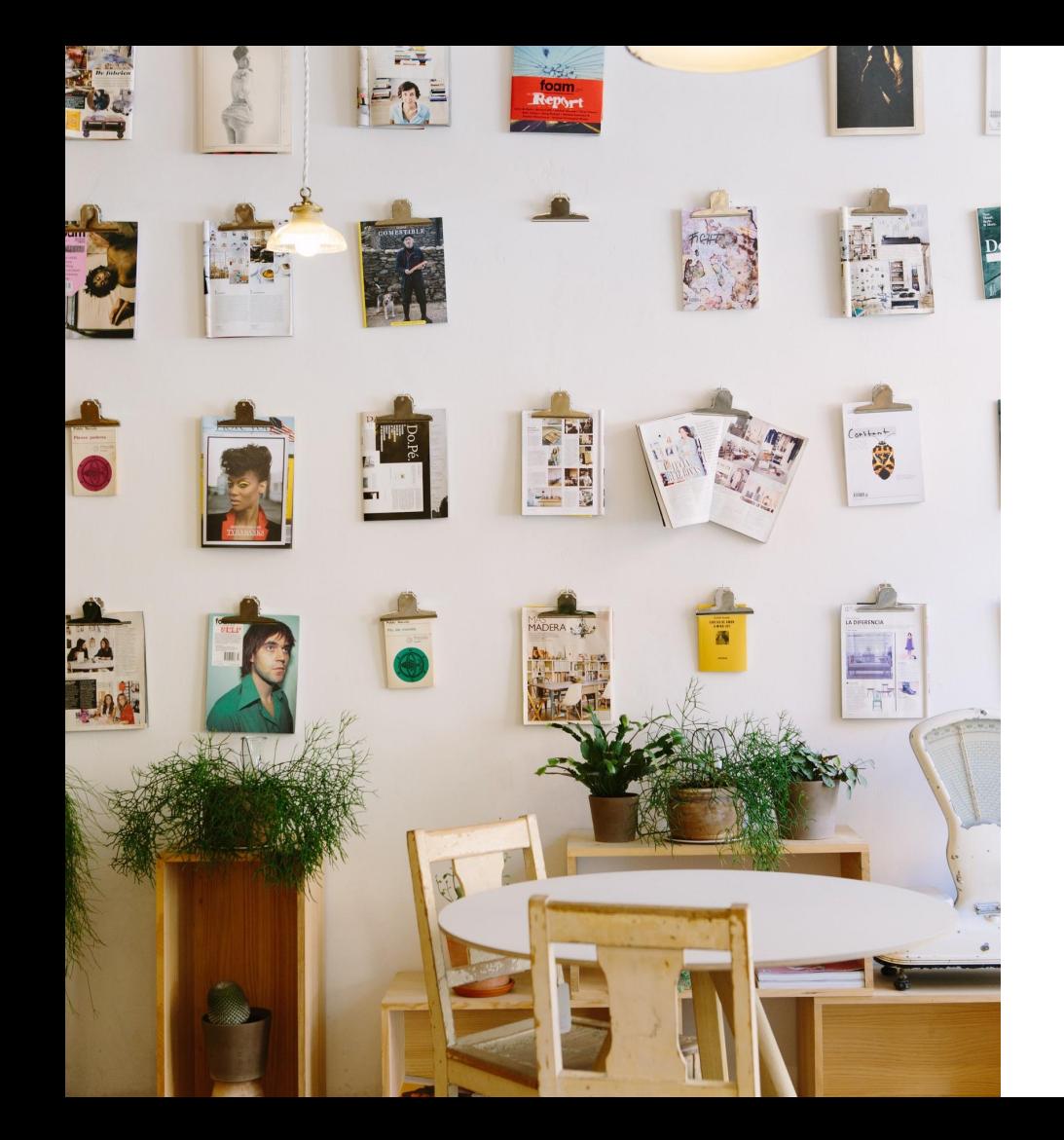

## Multidisciplinary Databases

#### **JSTOR | Ithaka**

**Full Text** ome titles not available last 3-5 years | Refine to Art History/Visual Arts

#### **Arts & Humanities | (ProQuest)**

Art, Architecture, Design, History, Philosophy, Music, Literature, Theatre and Cultural Studies.

#### **Gender Studies Database | 1972 -**

Citations, Abstracts, Full Text

Documents: books, conference proceedings, gov docs, journal and magazine articles, newspaper articles, reports, theses

**More on "[Databases by Subject"](https://library.concordia.ca/find/databases/index.php) via the Concordia Library website. Concordia subscribes to +500 databases!!**

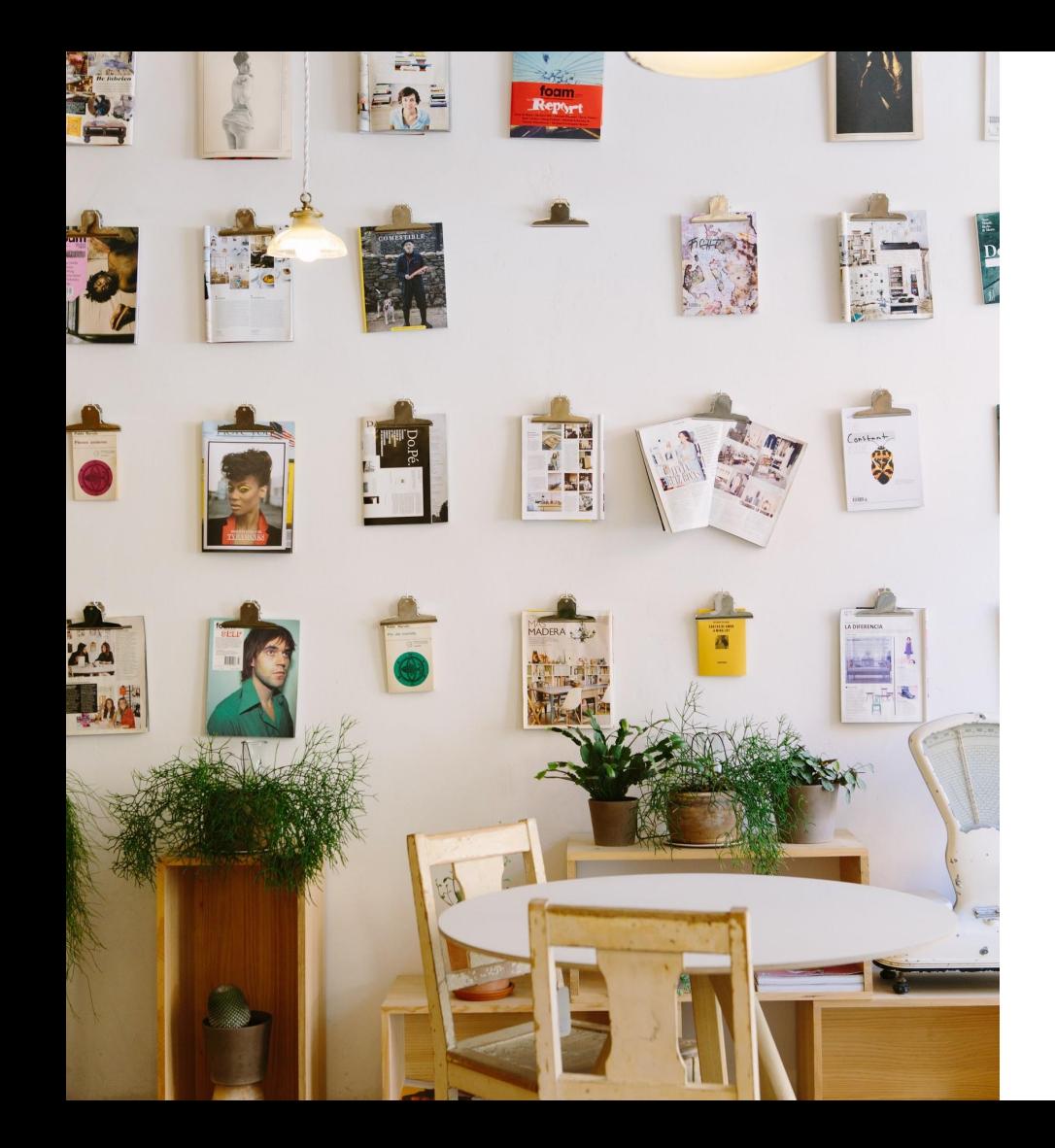

## Newspaper Databases

### **Canadian/Quebec/Current**

#### **Canadian Newsstream | ProQuest**

#### 1970s-

Canadian daily newspapers (major dailies), as well as local & regional newspapers Excludes illustrations, graphs, classified ads, advertisements

#### **Eureka |**

English and French language Canadian & Quebec newspapers, magazines, newswires, blogs and broadcast transcripts.

### **Historical News**

**[ProQuest: Historical Newspapers](https://clues.concordia.ca/search~S0/y?SEARCH=(ProQuest%20Historical%20Newspapers)) |** Journal; Washington Post

#### **Paper of Record**

19th/20th century

Searchable archive of full-page images of historical newspapers from Canada, the US, Latin America, Europe and Australia,

#### Tip: For more, search "database by type" Primary Sources or News Historical

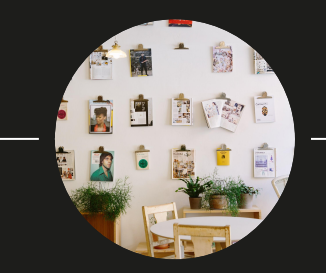

# Example Search

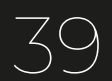

# Finding Articles Using Databases

- 1. Identify key concepts related to object/work/artist and prepare keywords
- 2. Identify relevant databases to use: check [Art History Subject Guide](http://www.concordia.ca/library/guides/art-history.html)
- 3. You may have to do many searches using different combinations of keywords to find relevant documents. Research is cumbersome and creative!
- 4. Print or Save Search History to document/archive your research process.
- 5. Mark records you want to save to e-mail, print, or export
- 6. If the pdf of the 3 articles you want to use (out of the 20 records) are not available in the database, use the linker to check if journal is available in Concordia Library
	- a. If the linker doesn't work or not available, check the library catalogue: Try a [Journal Title search](https://mercury.concordia.ca/search/s) or contact [Reference or Chat services](https://library.concordia.ca/help/questions/) for help.
	- b. If the library doesn't have a subscription to a journal, use [Interlibrary Loans.](https://library.concordia.ca/find/interlibrary-loans/)

# Search Example: Marcelle Ferron

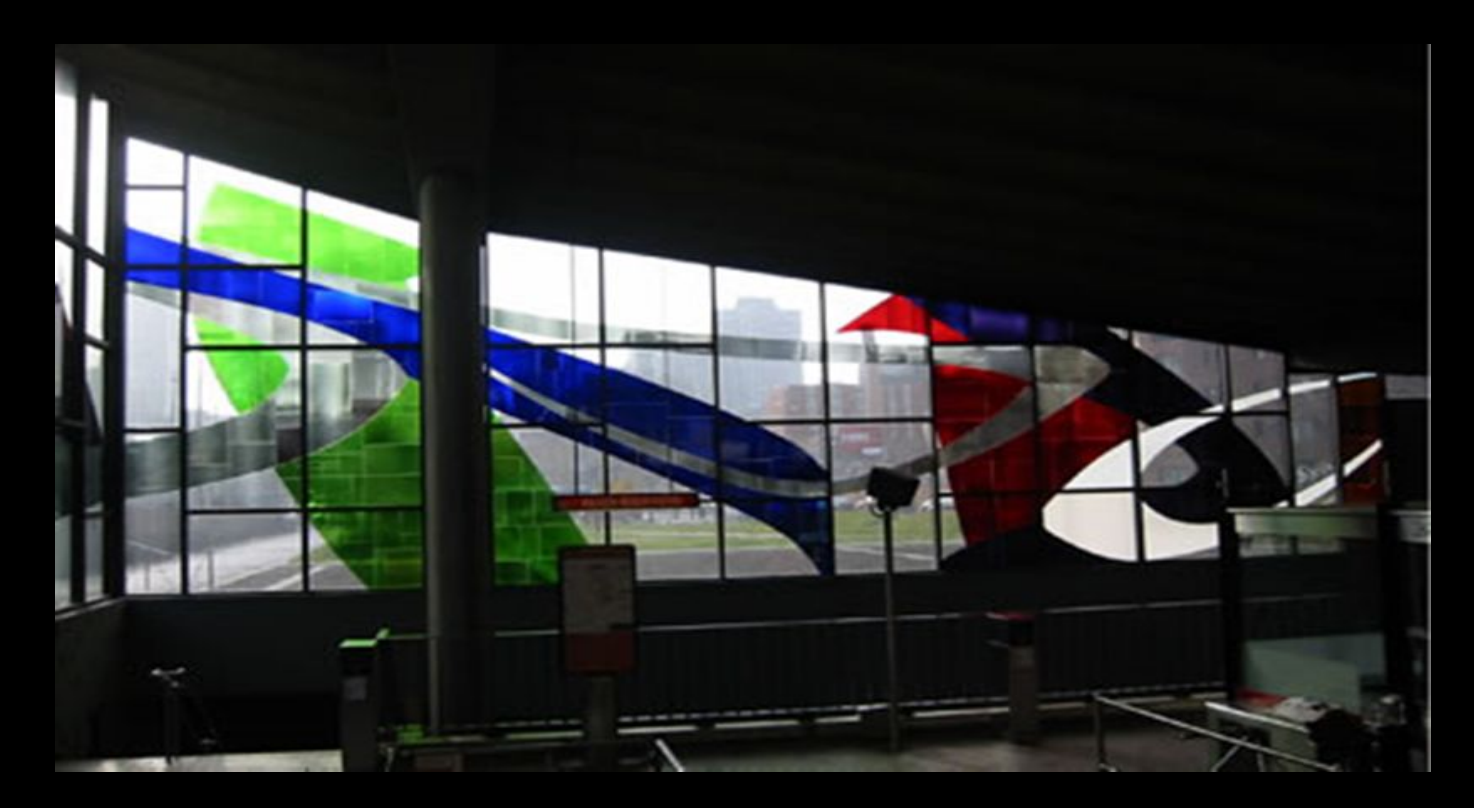

Marcelle Ferron. *Les grandes formes qui dansent*. Stained glass. 1968

# 1. Obtain Background Information

Marcelle Ferron was a pupil at the École des Beaux-Arts in Quebec City in 1941-1942. In 1945 she met Paul Émile Borduas and took part in exhibitions of the Automatistes from 1946 to 1953. In 1948 she was a co-signatory of the manifesto of the Automatistes, Total Refusal (Refus global), in which they dissociated themselves from the art market and its middle-class ethos. She lived in Paris from 1953 to 1964, working from 1958 to 1960 in Stanley William Hayter's Atelier 17. When she returned to Canada she was appointed a professor in the School of Architecture at Laval University, Quebec. From 1965 she created designs for windows, including one for a pavilion at the Montreal International Exhibition of 1967, and panels for the station Champ de Mars on the Montreal underground. She won the Paul-Émile-Borduas Prize in 1983….

...from *Benezit Dictionary of Artists* (2011)

# 1. Obtain Background Information

Marcelle Ferron was a pupil at the École des Beaux-Arts in Quebec City in 1941-1942. In 1945 she met **Paul Émile Borduas** and took part in exhibitions of the Automatistes from 1946 to 1953. In 1948 she was a co-signatory of the manifesto of the Automatistes, Total Refusal ( Refus global), in which they dissociated themselves from the art market and its middle-class ethos. She lived in Paris from 1953 to 1964, working from 1958 to 1960 in Stanley William Hayter's Atelier 17. When she returned to Canada she was appointed a professor in the School of Architecture at Laval University, Quebec. From 1965 she created designs for windows, including one for a pavilion at the Montreal International Exhibition of 1967, and panels for the station Champ de Mars on the Montreal underground. She won the Paul-Émile-Borduas Prize in 1983….

...from *Benezit Dictionary of Artists* (2011)

# 2. Prepare Keywords & Concepts

**Object type/ medium:** glass mural, public art

**Materials / technique:** stained glass or window

**Artist:** Marcelle Ferron

**Country:** Quebec, Canada, Canadian art

**Time Period:** 20th century, twentieth-century

**Teachers / Influence:** borduas

**Movement or group:** les automatists

**Theme or Subject:** abstract danse

**Political or social context:** quiet revolution quebec

**Others:** signed the Refus global manifesto

Note: other keywords will emerge as you are searching in databases and other search tools

# 3. Select relevant databases & run multiple searches

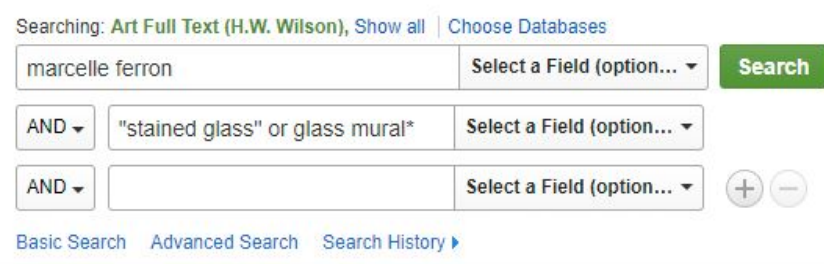

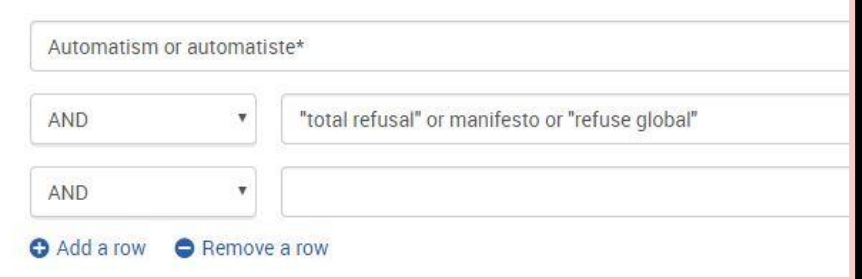

#### Searching: Art Full Text (H.W. Wilson), Show all Choose Databases

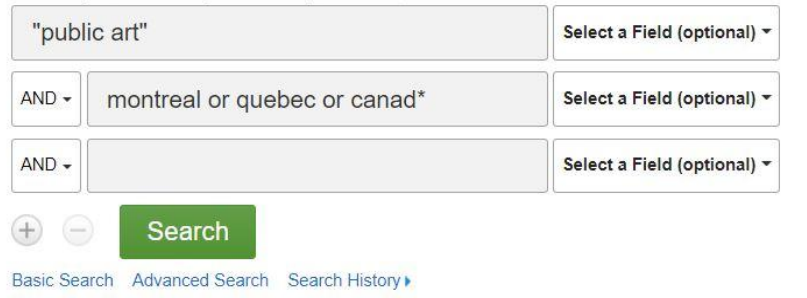

#### Searching: Art Full Text (H.W. Wilson), Show all | Choose Databases

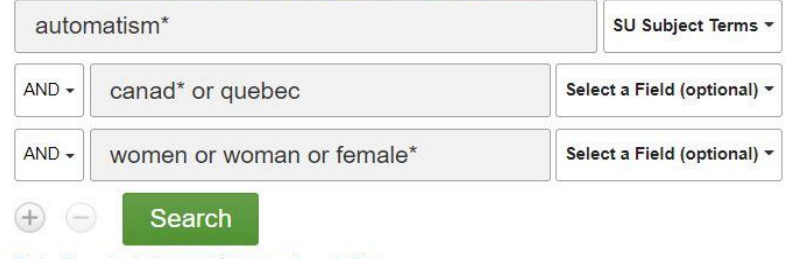

## 4. As you search, add relevant records to a folder (10 for each database)

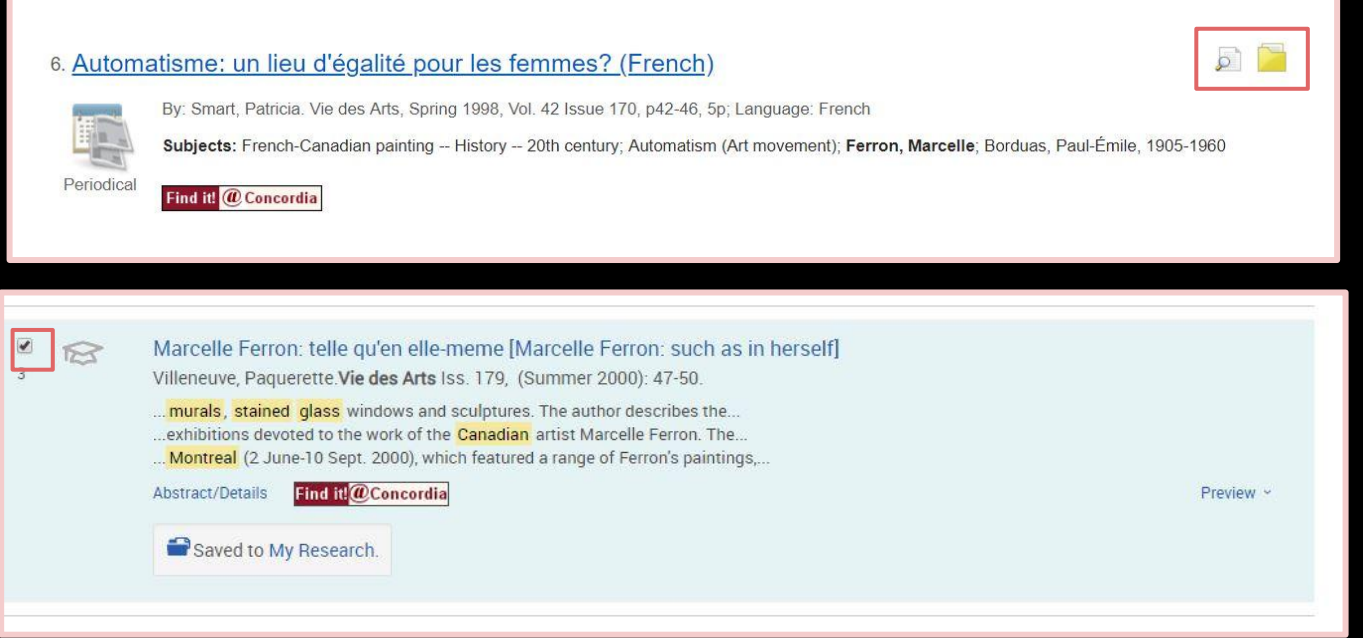

#### **Screenshot examples above : Art Full Text and Artbibliographies Modern databases**

Most databases include the option to add your records to either a temporary folder (automatic) or a saved folder (which you create if you've registered an account). Adding records as you search to a folder will make it easier to print once you find 10 for each database.

## 5. Save your searches or print directly once you've selected 10 relevant records

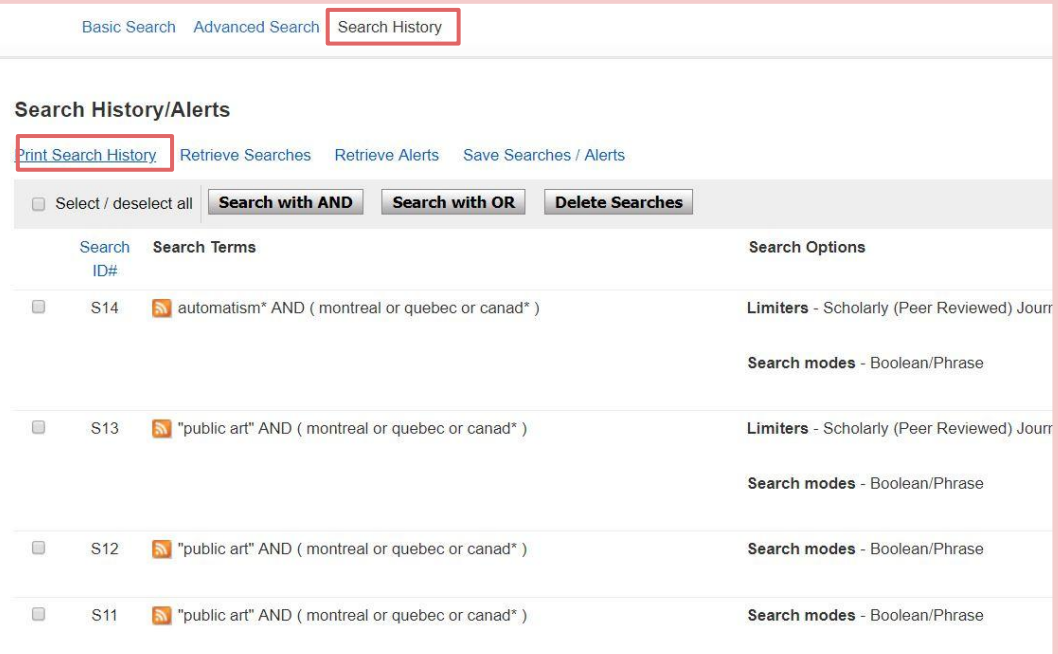

#### **Screenshot example above : Art Full T**

Most databases include the option to (1) directly print search history or (2) save your search to consult/print later.

**NOTE:** Most databases automatically delete search histories after you log out of the database (even if you've registered an account,) so either **print your search history in the same session**, or **save the search** to be able to access it at a later date.

## 6. Print the 10 saved article records from the folder you've created

#### Record: 3

Title: Canadian innovator in modern architectural stained glass : Marcelle Ferron

Author(s): Kranias, Kathy

Source: Journal of the Society for the Study of Architecture in Canada, 2015. v.40, n.2, p.3-10, photographs, portraits

Language: English.

Place of Publication: Ontario

Subject(s): Stained glass -- 20th century -- Canada -- Montreal (Quebec) People: Ferron Marcelle

Source Note(s): Includes bibliographical references.

Document Type(s): journal article

Revision Date: 20160202

Avery Number: AC So4941

ISSN: 1486-0872

Accession Number: 745304

Database: Avery Index to Architectural Periodicals

Record: 4

Title: Identification de l'avant-garde et identité de l'artiste: les femmes et le groupe automatiste au Québec (1941-1948) (French)

Language: French

Authors: Arbour, Rose Marie

Source: RACAR: Revue d'Art Canadienne/Canadian Art Review: 1994, Vol. 21 Issue 1-2, p7-20, 14p

#### Physical Description: Bibliographic footnotes; Illustration

#### Document Type: Article

Subjects: Women artists -- Canada -- History -- 20th century; Automatism (Art) movement); Avant-garde (Arts)

Keywords: Art -- Quebec (Province) -- History

Abstract:

#### Document 4 of 10

Marcelle Ferron: telle qu'en elle-meme [Marcelle Ferron: such as in herselfl Villeneuve, Paquerette . Vie des Arts Iss. 179.: 47-50.

ProQuest document link

#### **ABSTRACT**

Considers three exhibitions devoted to the work of the Canadian artist Marcelle Ferron. The author examines the retrospective exhibition Marcelle Ferron: Emoi at the Musee d'Art Contemporain in Montreal (2 June-10 Sept. 2000), which featured a range of Ferron's paintings, drawings, etchings and works in glass. She notes the presence of the early painting La Curure (1945), smaller paintings of nocturnal scenes, and works from Ferron's lyrical abstraction period, and comments on her artistic development in Paris in the years 1953-66 and following her return to Montreal. She outlines the exhibition's documentation, including videos, of Ferron's public commissions in Quebec, which include murals, stained glass windows and sculptures. The author describes the exhibition Manieres de Dissidence at the Musee de la Ville de Lachine in Lachine, Quebec (27 May-15 Oct. 2000), which

**ProQuest** 1006 GENERATED BY GEARCH PROSERT COM

juxtaposed Ferron's paintings with musical boxes by the sculptor Alphonse Grenier (d.1980), and concludes by discussing the exhibition Ferron: les Petits Formats at the Galerie Simon Blais in Montreal (10 May-15 July 2000).

#### **DETAILS**

biect/artis Ferron, Marcelle, Painting: Canada, Drawing: Canada, Prints: Canada, Glass: Canada, night, lyrical abstractionism, Public Art, Mural Art: Canada, Stained Glass: Canada, Sculpture: Canada, Sculpture: 20th century, Musical Instruments, Grenier, Alphonse, site-specific art Villeneuve Paguerette Vie des Arts 179

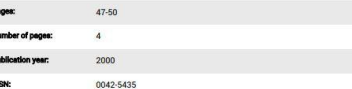

Scholarly Journals

#### Screenshot example above : Art Full Text

Screencast video: printing search history and your 10 records via Art Full Text (or any Ebsco database) here: https://screencast-o-matic.com/u/ib8V/artfulltext Screencast video: printing your 10 saved records via Artbibliographies Modern (or any ProQuest database) here : https://screencast-o-matic.com/u/jb8V/abm

## 7. Select the 3 most relevant full-text articles of the 20 records

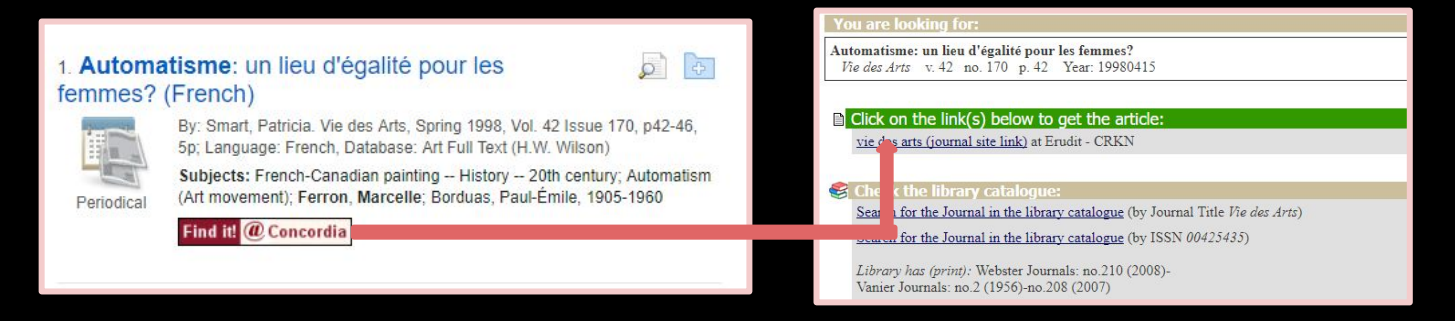

- If you only see the abstract or citation, always try using the **["Find it @ Concordia"](https://library.concordia.ca/help/using/find-it.php)** Linker which leads you from one database to<br>another easily to access the full-text version.
- **•** If it's not working, try the **[CLUES Journal Title](https://clues.concordia.ca/search/s) [E-Journals](http://ue8fp8rk9n.search.serialssolutions.com/ejp/?libHash=UE8FP8RK9N#/?language=en-US&titleType=JOURNALS)** search.
- If the article is only available in print format (the "linker" usually informs you), you can consult in the library (Webster or Vanier) ● or use the **Article Delivery** service to request a PDF copy which will be emailed to you.
- If the library does not subscribe to the journal, request a copy through the library's **Interlibrary Loans (ILL)** service<br>(COLOMBO).

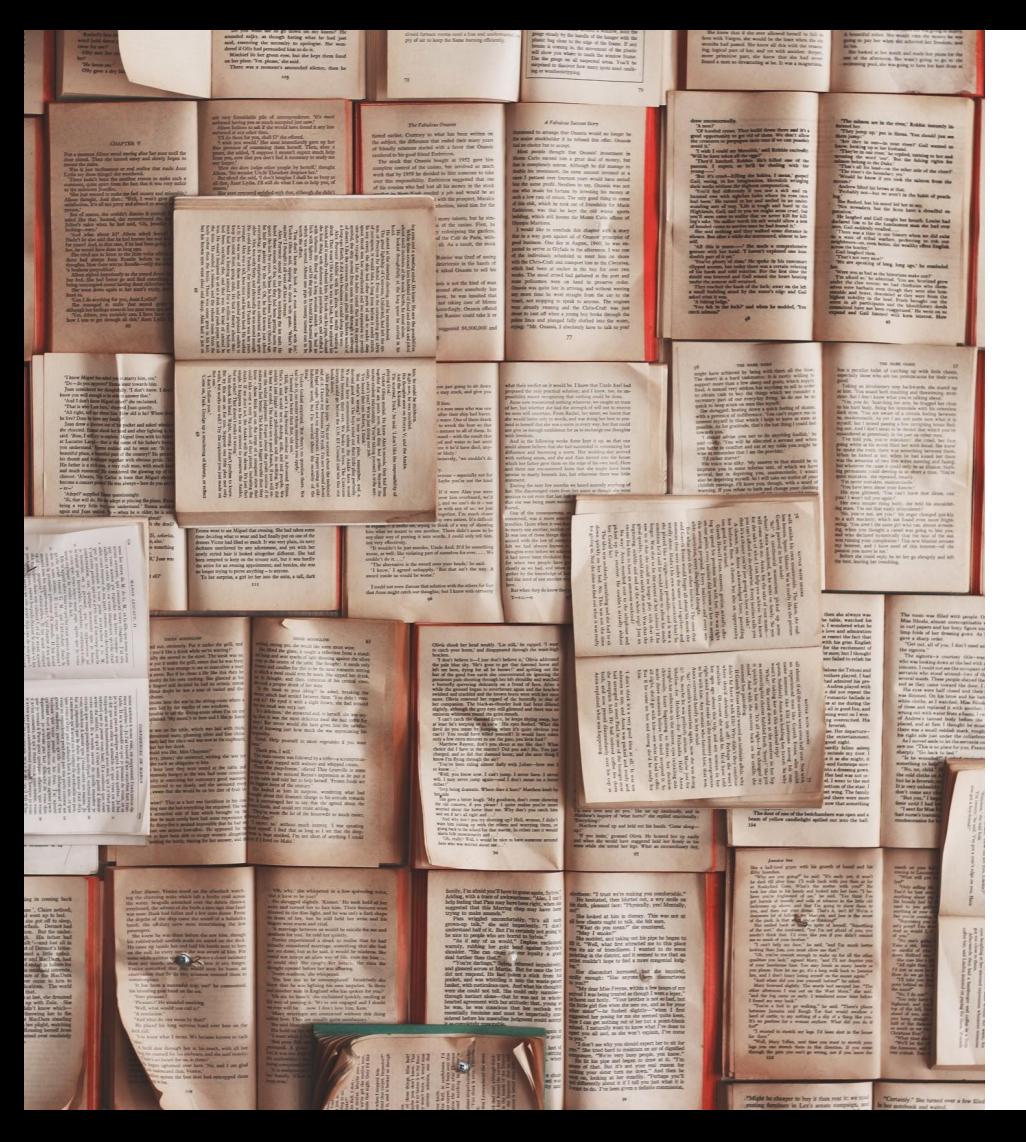

## Tips: Finding Journal Articles

- If you only see the abstract or citation, always try ● using the ["Find it @ Concordia"](https://library.concordia.ca/help/using/find-it.php) Linker which leads you from one database to another easily to access the full-text version
- If it's not working, try the **[CLUES Journal Title](https://clues.concordia.ca/search/s) [E-Journals](http://ue8fp8rk9n.search.serialssolutions.com/ejp/?libHash=UE8FP8RK9N#/?language=en-US&titleType=JOURNALS)**
- If the article is only available in print format (the ● "linker" usually informs you), you can consult in the library (Webster or Vanier) or use the **[Article](https://library.concordia.ca/services/icd/deliveryreq.php) Delivery** service to request a PDF copy which will be emailed to you.
- If the library does not subscribe to the journal, ● request a copy through the library's **[Interlibrary](https://library.concordia.ca/find/interlibrary-loans/)** [Loans \(ILL\)](https://library.concordia.ca/find/interlibrary-loans/) service (COLOMBO).

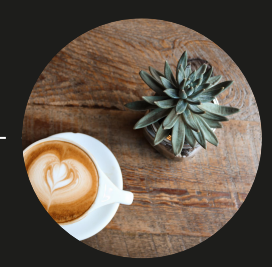

# Thank you! Questions?

Ask Us Desk or Live Chat | M-F: 10am-9pm Sat & Sun: 12pm-5pm

Jenna Dufour | jenna.dufour@concordia.ca | email for an appointment